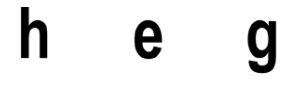

Haute école de gestion Genève

# **Trading des options binaires : risques et rendements**

**Travail de Bachelor réalisé en vue de l'obtention du Bachelor HES** 

par :

**Sébastien GENITO**

Conseiller au travail de Bachelor :

**Hélène PASQUINI-DESCOMPS, Adjointe scientifique HES** 

**Genève, jeudi 18 août 2016** 

**Haute École de Gestion de Genève (HEG-GE)**

**Filière économie d'entreprise**

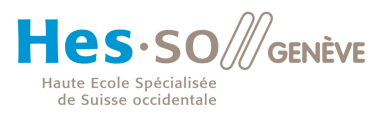

## **Déclaration**

Ce travail de Bachelor est réalisé dans le cadre de l'examen final de la Haute école de gestion de Genève, en vue de l'obtention du titre de Bachelor of Science en économie d'entreprise.

L'étudiant a envoyé ce document par email à l'adresse d'analyse remise par son conseiller au travail de Bachelor pour analyse par le logiciel de détection de plagiat URKUND. http://www.urkund.com/fr/student/392-urkund-faq

L'étudiant accepte, le cas échéant, la clause de confidentialité. L'utilisation des conclusions et recommandations formulées dans le travail de Bachelor, sans préjuger de leur valeur, n'engage ni la responsabilité de l'auteur, ni celle du conseiller au travail de Bachelor, du juré et de la HEG.

« J'atteste avoir réalisé seul le présent travail, sans avoir utilisé des sources autres que celles citées dans la bibliographie. »

Fait à Nyon, le 18 août 2016

Sébastien GENITO

## **Remerciements**

Tout d'abord, je tiens à remercier ma conseillère au travail de bachelor, Madame Hélène PASQUINI-DESCOMPS pour ses précieux conseils et son expérience qui m'ont permis de mener à bien l' élaboration de ce travail.

J'adresse mes remerciements également à l'ensemble du corps professoral de la Haute Ecole de Gestion de Genève pour ces trois années de formation durant lesquelles j'ai pu acquérir et développer un esprit critique utile à la rédaction de cette thèse.

Finalement, je souhaite remercier Madame Dominique FOURNIER et Monsieur Julien CALLIGARO pour leurs relectures attentives.

## **Résumé**

Qui n'a jamais rêvé de gagner de l'argent facilement et rapidement? C'est ce genre de promesse que nous pouvons lire depuis quelques années sur certains sites de trading en ligne d'option binaire. Les brokers garantissent ainsi des rendements supérieurs aux placements classiques. Nous tenterons de répondre dans ce travail si cela est possible et comment y parvenir sans être un trader chevronné.

Cette étude a pour but de mettre en avant les risques et les rendements potentiels des options binaires.

Dans un premier temps, le travail présente la conception d'une option binaire. Comment elle fonctionne, quel est son payoff et quels sont les divers types que l'on peut trouver sur le marché.

Dans un deuxième temps, il décrit l'espérance de gain d'un tel produit financier et illustre le potentiel de gain à travers une stratégie fortement mise en avant sur les plateformes de trading d'option binaire, la martingale.

Finalement, ce travail met en avant et synthétise les risques potentiels encourus pour un investisseur débutant. Il met en lumière dans quel cadre légal évolue les options binaires et quels sont les moyens dont disposent les Autorités de régulation des marchés financiers pour lutter contre les escroqueries.

## Table des matières

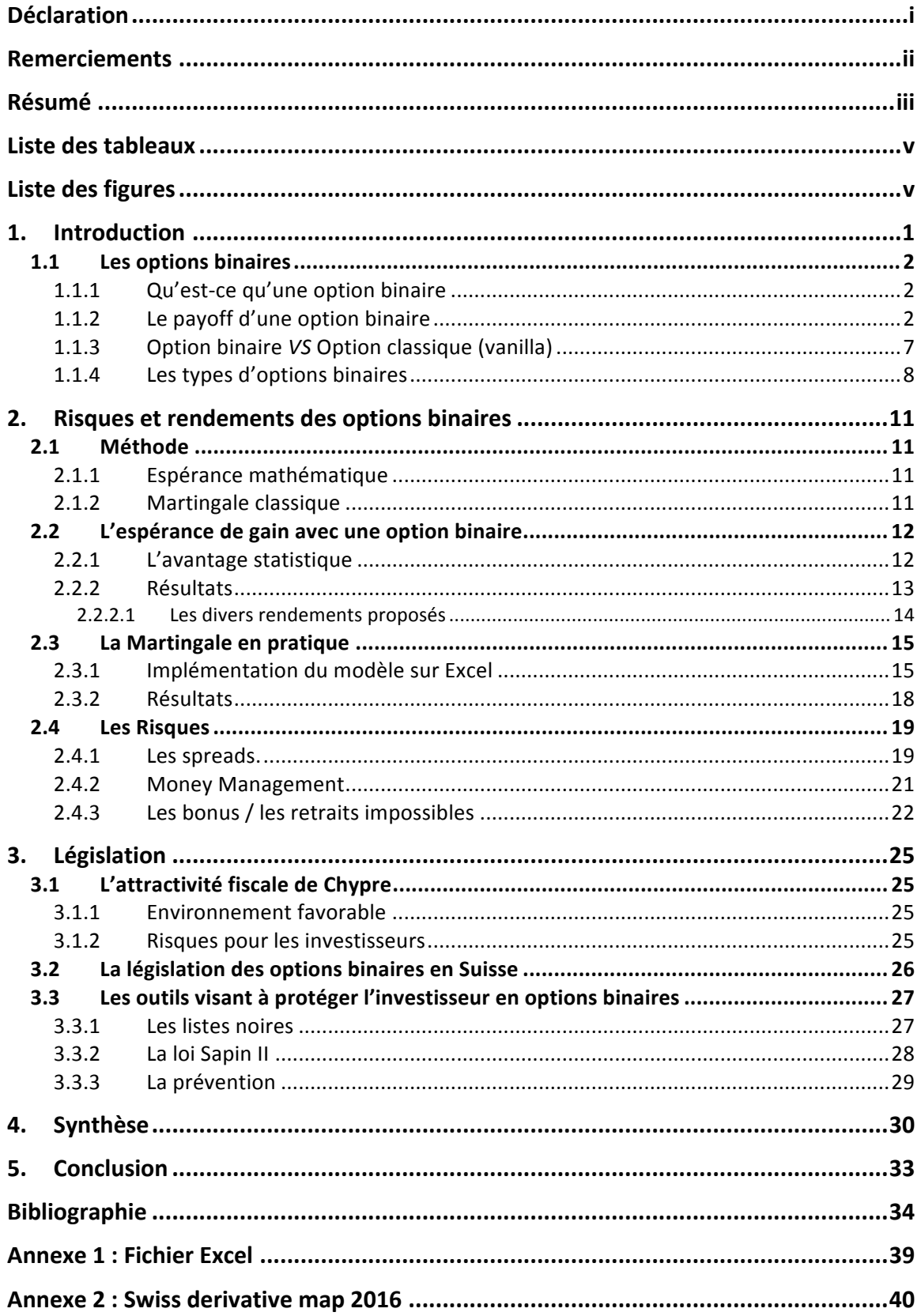

## **Liste des tableaux**

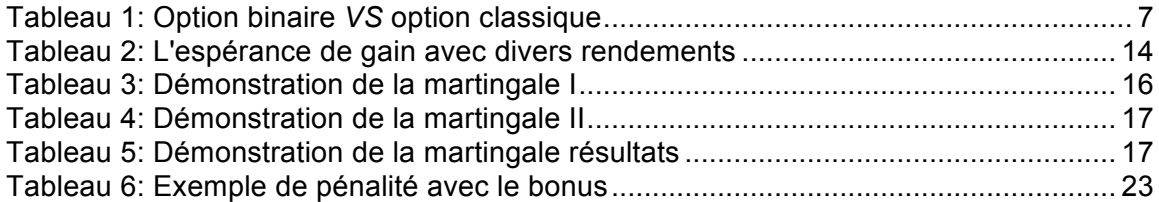

## **Liste des figures**

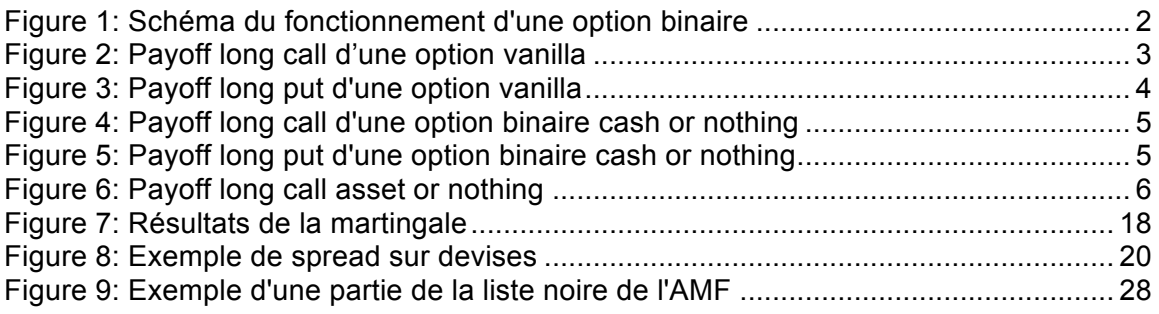

## **1. Introduction**

Le trading d'options classiques est difficile à appréhender pour un débutant. Il faut parfois des années pour que l'investisseur atteigne un niveau suffisant avant de pouvoir trader ce genre de produit structuré. C'est en 2008 que L'US Securities and Exchange<sup>1</sup> lança les premières options binaires listées et standardisées, rendant ainsi le trading des options digitales accessible à tous.

Dès lors, nous avons assisté ces dernières années à une recrudescence de brokers en ligne proposant ce genre d'instrument dérivé. Aujourd'hui, avec les options binaires, nous sommes en mesure de pouvoir trader des actions, des indices, des matières premières ou encore des devises. L'atout majeur de ce produit structuré réside dans sa simplicité de compréhension et dans sa facilité d'assimilation.

L'objectif de cette étude est de comprendre ce qu'est une option binaire et d'analyser ses risques et rendements sur un marché de trading en ligne.

Pour y parvenir, nous allons dans un premier temps expliquer ce qu'est une option binaire, comment elle fonctionne et quels sont les divers types proposés sur le marché.

Dans un deuxième temps, à travers nos choix d'analyses, nous tenterons de répondre aux diverses questions que peuvent se poser les traders débutants. C'est pourquoi nous avons décidé de traiter des sujets comme l'espérance de gain potentiel, ou encore des stratégies de trading, souvent mises en avant par les courtiers.

Le marché des options binaires peut s'avérer être périlleux pour quiconque n'a pas conscience des risques encourus. C'est donc en ce sens que notre étude tentera de prévenir et de sensibiliser les amateurs de ce genre de produits boursiers. Ainsi, nous avons décidé de traiter des différents risques potentiels qu'un investisseur peut être amené à rencontrer lors d'une session de trading. Nous avons également choisi d'élargir cette piste d'analyse en évoquant les législations en vigueur afin de saisir dans quel environnement évoluent ces produits financiers.

 $\overline{\phantom{a}}$ WIKIPEDIA, Option binaire, 2016. Site officiel, [En ligne]. [Consulté le 05 Mai 2016]. Disponible à l'adresse : https://fr.wikipedia.org/wiki/Option\_binaire

### **1.1 Les options binaires**

### **1.1.1 Qu'est-ce qu'une option binaire**

Une option binaire, aussi appelée option digitale, est un instrument dérivé simple et facilement assimilable pouvant se rapporter à différents types d'actifs : une action, un indice, ou encore une devise. Elle appartient à la catégorie des options dites « exotiques » qui, contrairement aux options classiques, les vanilla, ont des caractéristiques bien moins complexes. L'option binaire est basée sur une décision simple : « le cours de l'actif va-t-il monter ou baisser d'ici à une date dans le futur ». (Options binaire.ch, 2016). L'option est ainsi appelée binaire car « seulement deux issues sont possibles à l'échéance » (Wikipedia, Option binaire, 2016). Soit l'option termine in the money et le trader reçoit le gain qui lui est dû, soit elle termine out the money et le trader perd son investissement. Avec ce type d'option, le rendement et la perte potentiels sont connus à l'avance.<sup>2,3</sup>

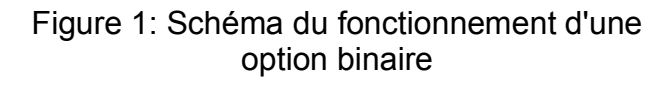

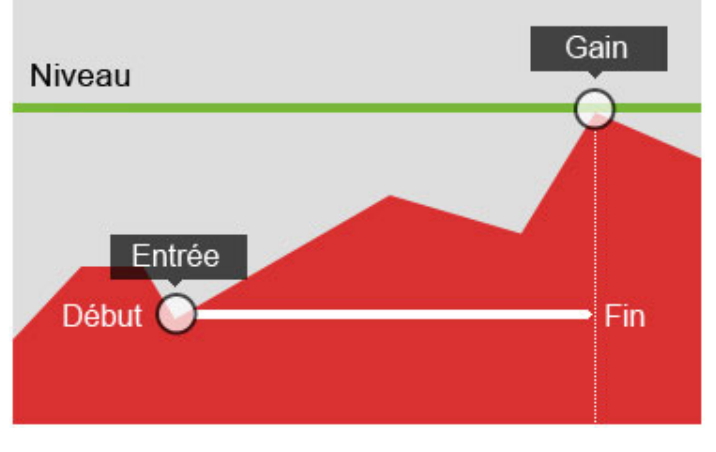

CONTRAT D'OPTION BINAIRE "CALL / PUT"

(Dukascopy Bank SA, 2016)

### **1.1.2 Le payoff d'une option binaire**

Le payoff est défini selon John hull comme « Le gain réalisé par le détenteur d'une option ou d'un produit dérivé à la date d'échéance ». <sup>4,</sup>

 $2$  OPTIONS BINAIRES, Option binaire en Suisse : un quide complet  $\mathsf{I}$ , 2016, Site officiel, [En ligne]. [Consulté le 04 Mars 2016]. Disponible à l'adresse : http://options-binaires.ch/

<sup>3</sup> WIKIPEDIA, Option binaire, 2016. Site officiel, [En ligne]. [Consulté le 01 Avril 2016]. Disponible<br>à l'adresse : https://fr.wikipedia.org/wiki/Option\_binaire

 $4$  Hull, John, 2015. Glossaire. Options, futures et autres actifs dérivés. 9<sup>ème</sup> édition. France : Pearson, pp. 891. ISBN 978-2-3260-0049-0

Avant de s'intéresser au payoff des options binaires, nous allons dans un premier temps nous intéresser à celui des options classiques.

Dans un univers risque neutre. Nous notons :

- **Max(S<sub>T</sub> K** ; 0) : le payoff d'une position long call vanilla
- $\cdot$   $S_T$ : le prix du sous-jacent à la date d'échéance
- **T** : la date d'échéance
- **K** : le prix d'exercice, le strike
- **P** : la prime payée / reçue

Pour une position long call<sup>5</sup>, cette formulation traduit le fait que l'option est exercée seulement si  $S_T > K$ . Dans le cas contraire, si  $S_T < K$  nous abandonnons l'option et le payoff sera nul<sup>6</sup>.

Graphiquement, le payoff est représenté ci-dessous comme la « fonction linéaire du cours du sous-jacent » (Trading attitude 2012).

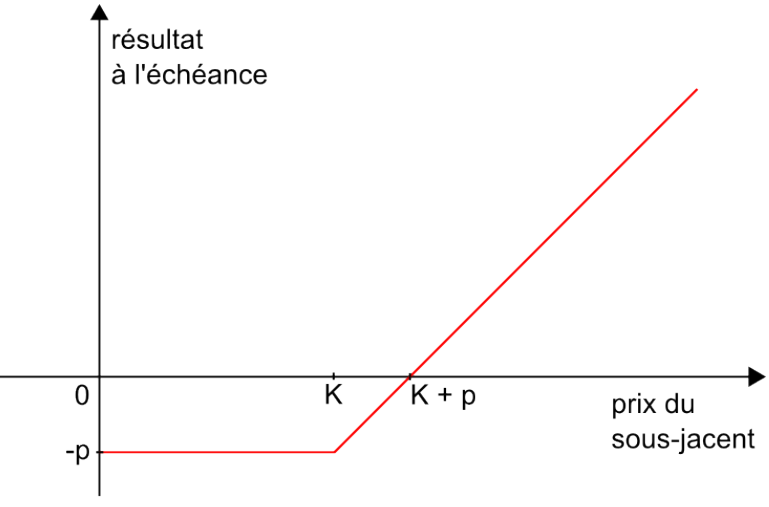

Figure 2: Payoff long call d'une option vanilla

Inversement dans le cas d'une position long sur un put<sup>7</sup>, le payoff sera max(K – ST ; 0)

<sup>(</sup>Wikipedia, option classique, 2016)

 $5$  Long call = acheter le droit d'acheter l'option

 $6$  WIKIPEDIA, Option binaire, 2016. Site officiel, [En ligne]. [Consulté le 01 Avril 2016]. Disponible à l'adresse : https://fr.wikipedia.org/wiki/Option binaire

 $\frac{1}{7}$  Long put = acheter le droit de vendre l'option

La fonction est représentée ci-dessous :

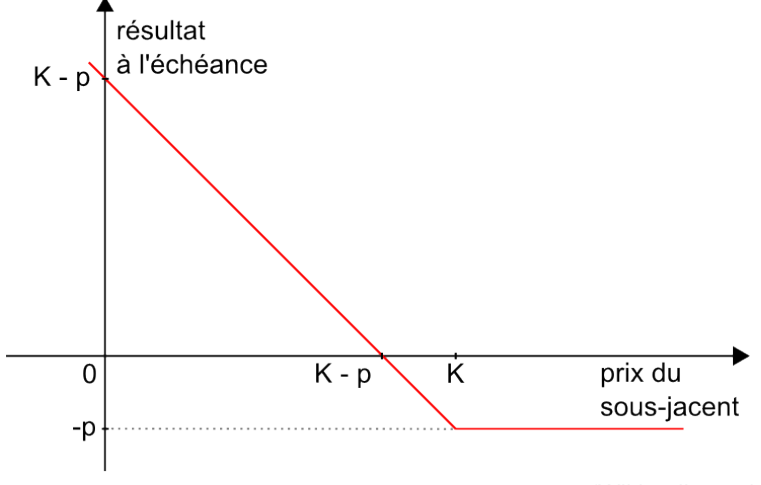

Figure 3: Payoff long put d'une option vanilla

(Wikipedia, option classique, 2016)

### **L'option binaire cash or nothing**

Le payoff d'une option cash or nothing est différent de celui d'une vanilla. En effet, si nous sommes à l'échéance in the money, nous touchons un flux déterminé à l'avance, noté Q. Dans le cas contraire, nous sommes out the money et perdons l'intégralité de notre mise<sup>8</sup>.

Q est donc le flux reçu. Si nous supposons à présent qu'en cas de gain nous recevons 70% de notre mise initiale, alors nous aurons :  $Q =$  mise + 70% de la mise.

Avec l'option binaire, en  $T_0$ , notre strike  $(K)$  est at the money. C'est à dire qu'il correspond au prix actuel de l'actif sous-jacent lorsque l'on place l'option. On aura ainsi au départ de la mise  $S_0 = K$ .

Rappelons que l'option binaire, dans sa forme la plus simple, rapporte un gain fixe à l'acheteur lorsque l'actif sous-jacent est à un niveau supérieur au prix d'exercice (le strike) de l'option dans le cas d'un call, et inférieur dans le cas d'un put.<sup>9</sup>

 $8$  HULL, John, 2015. Les options exotiques. Options, futures et autres actifs dérivés. 9ème édition. France : Pearson, pp. 649. ISBN 978-2-3260-0049-0 <sup>9</sup> WIKIPEDIA, Option, 2016. Site officiel, [En ligne]. [Consulté le 11 Juillet 2016]. Disponible à l'adresse : https://fr.wikipedia.org/wiki/Option

La courbe du payoff long call sur option binaire cash or nothing :

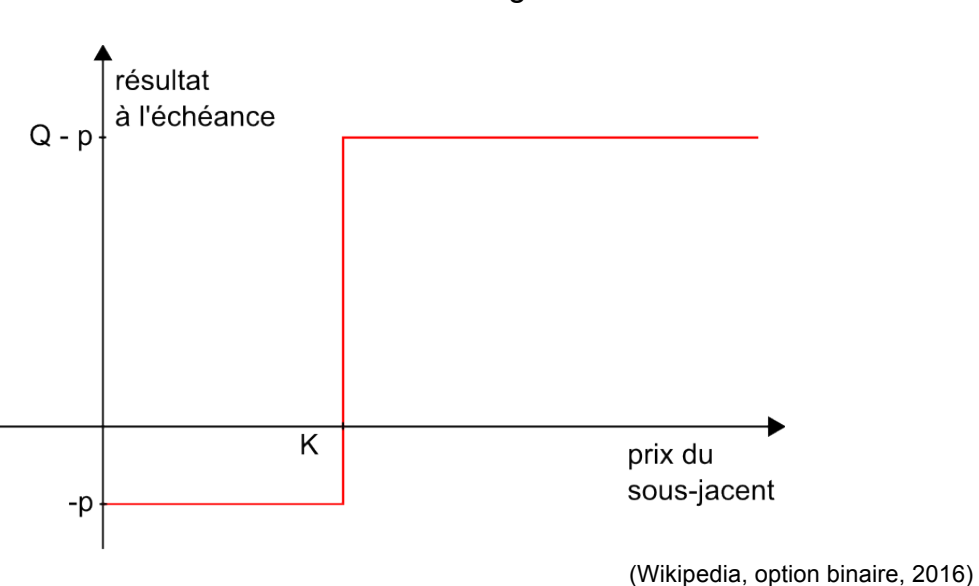

Figure 4: Payoff long call d'une option binaire cash or nothing

La courbe du payoff long put sur une option binaire cash or nothing

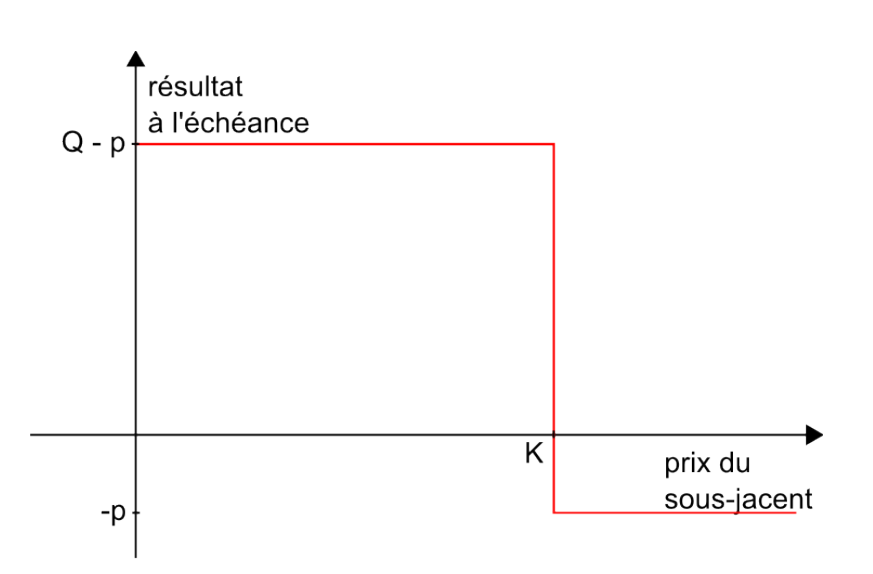

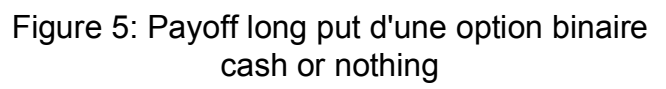

(Wikipedia, option binaire, 2016)

Nous l'avons compris, le payoff d'une option binaire cash or nothing est donc tout ou rien. C'est pourquoi Il a cette forme particulière d'escalier (voir figure 5).

#### **Le call asset or nothing**

D'après Stratégie binaires, 2016, le payoff pour ce type d'option ressemble de très près à celui de l'option cash or nothing. En effet, il s'agit pour le trader de miser sur le mouvement de l'actif sous-jacent  $S_0$ . Or, « la spéculation à la baisse n'est pas autorisée pour cette option » (Stratégie binaires.com, 2016) Ainsi, lorsque nous investissons sur un call asset or nothing, nous espérons donc la montée du cours de l'actif. Si notre intuition se confirme, nous touchons alors à la date d'échéance le montant correspondant au nouveau prix de l'actif sous-jacent. Nous recevons donc plus un flux Q connu d'avance, mais un montant provenant de l'actif lui-même (Stratégie binaires, 2016). Ce type de produit s'apparente à priori plus au trading « classique » que les options binaires cash or nothing.<sup>10</sup>

« A l'échéance, le call asset or nothing paye 0 si  $S_t$  < K et  $S_t$  si  $S_t$  > K  $v^{11}$ . En d'autres termes, ce type d'option paye l'actif si le prix spot de l'actif sous-jacent, à échéance, est au-dessus du strike. Sinon, il paye 0.<sup>11</sup>

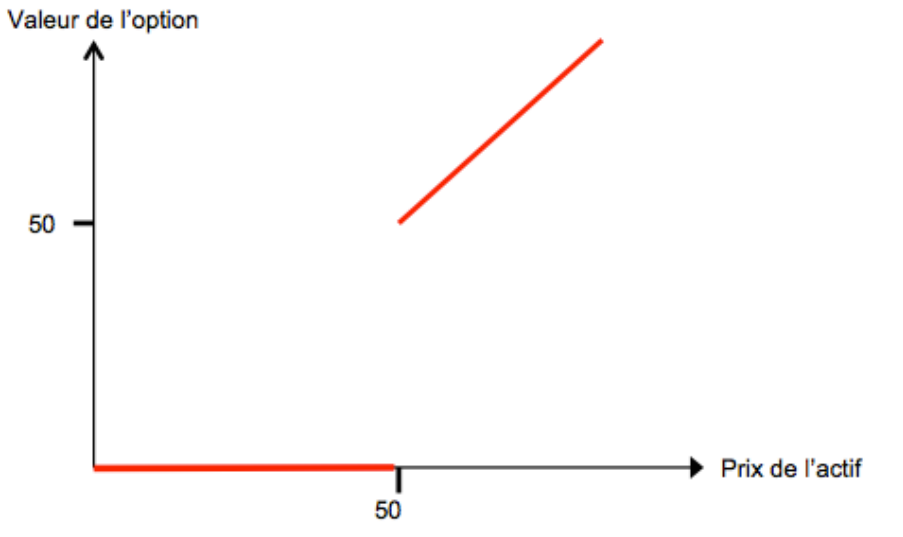

Figure 6: Payoff long call asset or nothing

(Basé sur l'étude d'Ouoba, El Gaabiiy, Johansson, asset or nothing digitals, 2012)

MALARDALEN UNIVERSITY SWEDEN, Asset or nothing digitals[En ligne]. 2012. [Consulté le 25 Juin 2016]. Disponible à l'adresse : http://janroman.dhis.org/stud/I2012/Assetornothing/Assetornothing.pdf

<sup>&</sup>lt;sup>10</sup> STRATEGIE-BINAIRES, 2016. Site officiel, [En ligne]. [Consulté le 02 Août 2016]. Disponible à l'adresse : http://www.strategie-binaires.com/options-assetnothing.html<br><sup>11</sup> JANROMAN.Dhis, OUOBA Mahamadi, EL GAABIIY Amina, JOHANSSON David,

Dans le graphique ci-dessus, le strike de l'option est à 50 en  $t_0$ , nous pouvons donc déduire  $K = S_0$ . Si, à l'échéance, notre actif sous-jacent finit en dessus de 50, alors nous gagnons sa valeur  $S_t$ . Si, en revanche, l'actif sous-jacent finit en dessous de 50 (symbolisé par le trait horizontal rouge), alors nous perdons.

### **1.1.3 Option binaire** *VS* **Option classique (vanilla)**

Avant de poursuivre notre étude, il est essentiel de comprendre ce qui distingue une option traditionnelle d'une option binaire. Le tableau ci-dessous représente les principales différences entre ces deux options. Afin de faciliter la compréhension pour le lecteur, nous avons décidé de comparer uniquement l'option binaire la plus répandue sur les plateformes de trading en ligne, la « high / low » cash or nothing avec l'option classique. Il est donc possible que certains types d'options ne correspondent pas aux généralités énoncées.

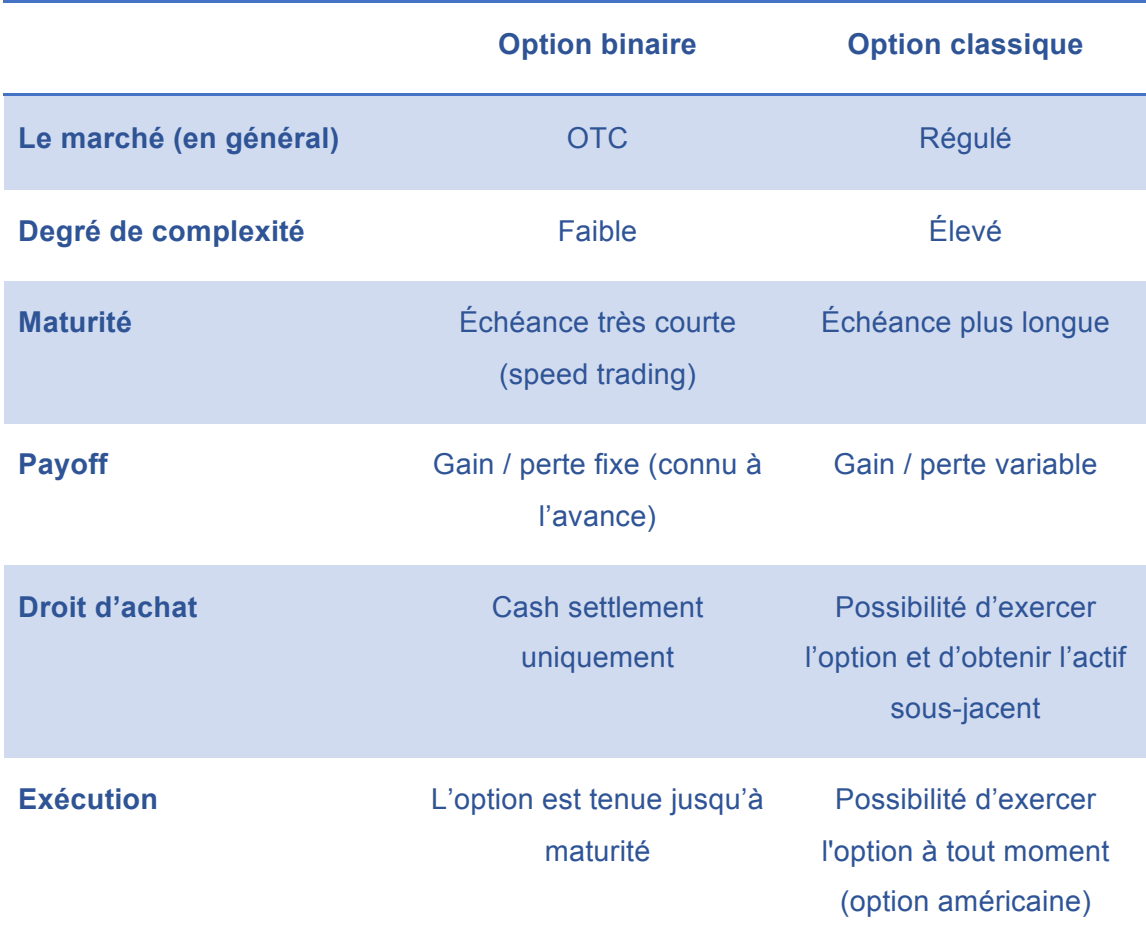

Tableau 1: Option binaire *VS* option classique

(Basé sur l'exemple de comparatif options binaires, 2014)

**Marché de gré à gré / organisé :** la plupart des options classiques sont traitées sur des marchés organisés comme, par exemple, le Chicago Board Options Exchange CBOE. Il y a donc souvent un échange physique du sous-jacent entre l'acheteur et le vendeur de l'actif. Concernant les options binaires, elles sont majoritairement traitées de gré à gré, autrement dit sur un marché OTC (over the counter). Il n'y a donc pas de réelle exposition sur le marché puisque l'investisseur qui opte pour ce genre de produit, ne place pas directement son argent sur un marché boursier mais trade contre son broker.<sup>12</sup>

**Degré de complexité :** l'option binaire est à première vue bien plus évidente à comprendre que l'option traditionnelle. Son niveau faible de complexité et sa facilité d'achat en font un investissement à la portée de tous. Comme nous l'avons vu précédemment, elle se destine principalement à des investisseurs amateurs.

**Maturité :** l'option digitale a en principe une échéance bien plus courte que l'option classique (européenne). Sa durée de vie varie généralement de 60 secondes (speed trading) à une journée au maximum. Les options binaires les plus populaires ont une échéance de 15 minutes.<sup>13</sup>

Payoff: comme vu au point 1.1.2, Le payoff d'une option binaire est différent de celui d'une vanilla. En outre, avec l'option binaire, le gain et la perte potentiels sont connus avant d'investir. Ajoutons qu'il s'agit d'un gain ou d'une perte fixe.

**Droit d'achat :** l'option classique donne la possibilité à son détenteur d'exercer son droit et de recevoir l'actif sous-jacent (dans le cas d'un call). Avec une option binaire, seul le dénouement en cash est possible « cash settlement ».<sup>13</sup>

**Exécution :** L'option classique américaine, contrairement à la binaire, peut être exercée à tout moment. 13

### **1.1.4 Les types d'options binaires**

Dans cette partie de l'étude, nous allons nous intéresser aux caractéristiques des options binaires les plus populaires.

### **High/low**

binaire-option-classique<br><sup>13</sup> COMPARATIF OPTIONS BINAIRES, Différence entre une option binaire et une option classique, 2016. Site officiel, [En ligne]. [Consulté le 19 Juin 2016]. Disponible à l'adresse : http://comparatif-options-binaires.fr/difference-option-binaireclassique/

<sup>&</sup>lt;sup>12</sup> FOREXAGONE, Quelle est la différence entre une option binaire et une option classique, 2016. Site officiel, [En ligne]. [Consulté le 19 Juin 2016]. Disponible à l'adresse : https://www.forexagone.com/brokers-option-binaire/difference-option-

Il s'agit du type d'option digitale le plus répandu sur les sites de trading en ligne. Le but est d'anticiper la hausse ou la baisse du cours d'un actif sous-jacent. L'option est dite cash or nothing, c'est à dire que lorsqu'elle termine out the money, elle n'engendre aucun flux. En revanche, lorsqu'elle termine in the money, elle paye un flux Q fixé au départ. 14

#### **Call asset-or-nothing**

Ce type d'option, pratiquement introuvable sur les plateformes de trading « publique», ne délivre aucun flux si le prix de l'actif sous-jacent termine sous le strike. Elle paye en revanche un montant équivalent au prix de l'actif sous-jacent  $S_t$  si à l'échéance,  $S_t > K$ . Il n'est pas possible de miser à la baisse avec ce type d'option.<sup>14,15</sup>

### **One Touch**

L'option one touche consiste à décider si l'actif sous-jacent atteindra une valeur précise ou non pendant la durée de vie de l'option. Il n'y a donc que deux issues possibles à l'échéance : soit le cours a touché la cotation durant la phase de vie de l'option et l'investisseur remporte la mise. Soit le cours n'a pas touché la cotation et le trader perd sa mise. Inversement, il existe les options No Touch, où durant leur durée de vie, l'option ne doit pas toucher la cotation définie.<sup>16</sup>

#### **Paire**

Avec cette sorte d'option, il faut savoir anticiper le cours d'un actif par rapport à un autre. Par exemple, si nous choisissons la paire Amazon Nestlé, nous devons réussir à anticiper le résultat à l'échéance, en estimant lequel des deux actifs sera le plus haut, inversement le plus bas.<sup>17</sup>

<sup>14</sup> HULL, John, 2015. Les options exotiques. Options, futures et autres actifs dérivés. 9ème édition. France : Pearson, pp. 649. ISBN 978-2-3260-0049-0

- <sup>15</sup> STRATEGIE-BINAIRES, 2016. Site officiel, [En ligne]. [Consulté le 02 Août 2016]. Disponible à l'adresse : http://www.strategie-binaires.com/options-asset-
- nothing.html<br><sup>16</sup> WIKIPEDIA, Option binaire, 2016. Site officiel, [En ligne]. [Consulté le 11 Juillet 2016]. Disponible à l'adresse : https://fr.wikipedia.org/wiki/Option\_binaire<br><sup>17</sup> STRATEGIE BINAIRES, Trader avec les options paires, 2016. Site officiel, [En ligne].

[Consulté le 07 Juin 2016]. Disponible à l'adresse : http://www.strategiebinaires.com/trader-avec-options-paires.html

#### **Range**

L'option range demande à l'investisseur d'anticiper si le cours de l'actif sous-jacent restera dans une certaine zone appelée « range ». Si c'est le cas, il est in the money et remporte la mise. Sinon, il est out the money et perd son montant engagé.<sup>18</sup>

 <sup>18</sup> MISTEROPTION, 2016. Site officiel, [En ligne]. [Consulté le 07 juin 2016]. Disponible à l'adresse : https://www.misteroption.com/fr-ch/

## **2. Risques et rendements des options binaires**

## **2.1 Méthode**

Dans cette partie de la thèse, nous énumérons succinctement les outils statistiques probabilistes utilisés lors de l'étude. Pour approfondir un concept donné, nous invitons le lecteur à se diriger vers les sources citées.

### **2.1.1 Espérance mathématique**

L'espérance mathématique est une valeur nous permettant de mesurer le degré d'équité d'un jeu de hasard répété sur le long terme<sup>19</sup>. Nous utiliserons cet outil de la théorie des probabilités afin de trouver des valeurs moyennes en répétant plusieurs fois la même expérience aléatoire. Dans notre étude, nous espérons trouver des espérances de gains nulles. En effet, une espérance positive ou négative signifierait qu'une des deux parties (broker ou investisseur) a un avantage statique. L'espérance mathématique se note ainsi :

$$
E(X) = \sum_{i=1}^{n} x_i p_i
$$

(bibmath, 2016)

« X étant une variable aléatoire qui prend les valeurs  $x_1, x_2, x_3, \ldots, x_n$  associées aux probabilités respectives  $p_1$ ,  $p_2$ ,  $p_3$ ,..., $p_n$ . » (Jean-Pierre Favre, 2012)

Dans l'étude, nous appliquerons cette formule aux trades d'options binaires comme ceci :

#### **E(X) = (probabilité de gain x montant du gain potentiel) - (probabilité de perte x montant de la perte potentielle)**

### **2.1.2 Martingale classique**

Cette stratégie souvent mise en avant par les plateformes de trading en ligne consiste à investir une unité et à la doubler lorsque nous perdons, et cela jusqu'à ce que nous gagnons.<sup>20</sup> Prenons un exemple : nous misons une unité sur la hausse de l'actif sousjacent. Si, à l'échéance, l'actif finit haussier, alors nous gagnons une unité. Si, en

<sup>&</sup>lt;sup>19</sup> FAVRE, Jean-Pierre, 2012. Mathématique de gestion. Deuxième édition. Epalinges : Editions Digilex, 2012. ISBN 978-2-940404-05-6

<sup>&</sup>lt;sup>20</sup> WIKIPEDIA, Martingale, 2016. Site officiel, [En ligne]. [Consulté le 05 Juin 2016]. Disponible à l'adresse : https://fr.wikipedia.org/wiki/Martingale

revanche, l'actif finit baissier, alors nous doublons notre mise en pariant deux unités sur ce même actif jusqu'à ce que nous gagnons. $^{21}$  La martingale semble être gagnante du point de vue théorique. Du point de vue pratique, nous verrons à travers l'étude qu'elle est relativement contraignante dans son utilisation et fortement limitée dans son application.

### **2.2 L'espérance de gain avec une option binaire**

### **2.2.1 L'avantage statistique**

Afin de présenter ce qu'est l'avantage statistique, nous avons choisi d'illustrer cette théorie par un exemple (basé sur les démonstrations de Trading attitude, 2012 Formation en bourse, 2012 et Forexgone, 2012 ).

Prenons le cas du casino. Les roulettes anglaise et française comportent toutes les deux 37 cases numérotées de 0 à 36 et de couleurs rouge et noire, à l'exception du zéro qui est de couleur verte. Nous avons donc 18 cases rouges, 18 cases noires et 1 case verte (le zéro).

Admettons que nous décidons de miser CHF 100.- par partie. Lorsque nous misons sur la couleur rouge (inversement noire), nous parions sur 18 cases parmi les 37, soit  $^{18}\!/_{37}$ chances de gagner. Le casino quant à lui aura les cases restantes, c'est à dire les 18 cases noires, plus la case verte, le 0. Il aura donc 19 chances (18 + 1) sur 37 de gagner la partie.

Qui détient donc l'avantage statistique ?

Nous avons une probabilité de gain sur une partie de  $^{18}/_{37}$  = 0.4865, tandis que le casino a une probabilité de gain supérieure de  $^{19}\!/_{37}$  = (1 - 0.4865) = 0.5135. Le casino détient donc, avec sa probabilité de 0.5135, l'avantage statistique.

Si à présent nous répétons le jeu un grand nombre de fois, qui aura l'avantage statistique ?

Comme nous l'avons vu au point 2.1.1, nous pouvons écrire notre espérance de gain comme ceci:

 $E(X)$  = (probabilité de gain x montant du gain potentiel) - (probabilité de perte x montant de la perte potentielle)

 $E(X) = (0.4865 \times 100) - (0.5135 \times 100) = -2.7$ 

 $21$  WIKIPEDIA, Martingale, 2016. Site officiel, [En ligne]. [Consulté le 05 Juin 2016]. Disponible à l'adresse : https://fr.wikipedia.org/wiki/Martingale

Nous constatons que nous obtenons un chiffre négatif. Ce résultat signifie qu'en moyenne, sur le long terme, le casino gagnera CHF 2.7.- sur chaque mise de CHF  $100 -$ 

Pour que le jeu soit équitable entre le casino et le joueur, il faudrait que l'espérance de gain soit nulle,  $E(X) = 0$ .

#### **Application du raisonnement aux options binaires**

Prenons comme exemple les options binaires les plus répandues, les high / low cash or nothing. Considérons ensuite le cours d'une action  $S_0$  à CHF 150.-. Nous avons donc en  $t_0$ :  $S_0$  = K = 150. Nous décidons d'investir CHF 100.- sur ce titre. Notre prime sera donc de 100. Le broker fixe un rendement de 70% sur l'option. Nous savons donc qu'en cas de gain, nous recevrons un flux  $Q$  de CHF 170.- ou  $Q =$  mise + 70% de la mise. Cependant, en cas de perte, nous perdrons CHF 100.-. Ainsi, pour être dans une position gagnante (in the money) dans le cas d'un call, il faut que le cours de l'action à l'échéance soit supérieur au strike et, inversement, inférieur dans le cas d'un put.

Nous pouvons donc traduire l'espérance de gain comme ceci:

$$
E(X) = (70 \times p) - (100 \times (1-p))
$$

p = probabilité de gain

Avec l'option binaire high / low cash or nothing, la règle est simple : soit nous gagnons, soit nous perdons notre mise. Nous avons donc p =  $1\llap{/}2$  chances de gagner CHF 70.-. Nous trouvons p =  $\frac{1}{2}$  en posant l'hypothèse que les traders débutants en options binaires ne peuvent, sur un horizon temporel aussi court, prédire la direction d'un actif sous-jacent. En outre, nous excluons l'hypothèse de la possibilité d'une quelconque analyse technique de la part d'un investisseur amateur sur une durée si courte.

#### **2.2.2 Résultats**

Calculons à présent notre espérance mathématique de gain avec un rendement à 70% :

$$
E(X) = (70 \times \frac{1}{2}) - (100 \times (1 - \frac{1}{2})) = -15
$$

Nous obtenons ainsi (-15). En raison de sa négativité, ce résultat nous démontre que sur des trades répétés, nous perdons en moyenne obligatoirement de l'argent.

En d'autres termes, nous perdons moins d'argent aux jeux de la roulette du casino qu'en traidant des options binaires cash or nothing. L'espérance de gain du jeu de la roulette, (- 2,7) > l'espérance de gain d'une option binaire High / low, (- 15).

Dans cette démonstration, ce n'est pas la probabilité de gain qui est en notre défaveur, mais le flux reçu en cas de gain.

Ainsi, nous arrivons à la conclusion que, sur le long terme, en gagnant pourtant une fois sur deux, nous perdons en moyenne CHF 15.- sur chacune de nos mises. Ce qui représente, toujours en moyenne, une perte de 15% sur chacun de nos investissements sur la plateforme en ligne.

En résumé, nous savons qu'en débutant avec un montant de CHF100.- et en reportant précisemment une mise sur deux, nous n'aurons plus que CHF 5,35.- (arrondi) en moyenne au bout de 18 trades (100 x  $0.85^{18} = 5,3646$ ), (basé sur l'exemple de Forexagone, 2012).

#### **2.2.2.1 Les divers rendements proposés**

Maintenant que nous avons observé que l'espérance de gain était en notre défaveur, nous allons nous intéresser aux différentes possibilités proposées aux investisseurs, sur les plateformes de trading en ligne.

Les courtiers d'options binaires cherchent à tout prix à séduire les traders débutants dans le but de les fidéliser au maximum. Une des techniques utilisées est la proposition d'une gamme de rendements différents que le client possède pour ses trades. Nous proposons, ci-dessous, un exemple des rendements, extrait du site de trading en ligne Dukascopy Bank SA:

| En cas de gain | En cas de perte | Gain en CHF | Perte en CHF         | E(X) |
|----------------|-----------------|-------------|----------------------|------|
| 90%            | 0%              | 90          | 100                  | -5.  |
| 85%            | 5%              | 85          | 95                   | -5   |
| 80%            | 10%             | 80          | 90                   | -5   |
| 75%            | 15%             | 75          | 85                   | -5   |
| 70%            | 20%             | 70          | 80                   | -5   |
|                |                 |             | Mise initiale en CHF | 100  |
|                |                 |             | Probabilité de gain  | 0.5  |

Tableau 2: L'espérance de gain avec divers rendements

Formule Excel utilisée: « = ((« gain » x « probabilité de gain ») – (« perte » x « probabilité de gain »)) » / «  $=$ ( $F5*$H$12$ ) –( $G5*$H$12$ ) »

Sur la plateforme, seules les deux premières colonnes sont présentées aux clients. Nous avons nous-mêmes constitué les dernières.

Intuitivement, un trader averse au risque sera tenté de prendre le rendement qui assure la perte la plus petite, soit la combinaison [70% ; 20 %] qui fait perdre CHF 80.- si nous sommes out the money, mais entraîne également un faible rendement en cas de gain. Inversement, un investisseur aimant le risque s'orientera davantage sur une paire de rendement [90% ; 0%] avec un potentiel de gain plus élevé à CHF 90.-, mais avec un risque de perte également plus important. Le trader débutant pense ainsi avoir fait une bonne affaire en trouvant le rendement qui lui convient et se sent conforté lors de sa mise. Or, lorsque nous avons calculé l'espérance de gain de ces couples de rendements différents, nous sommes arrivés à la conclusion suivante : l'espérance de gain est identique pour les 5 combinaisons. Autrement dit, peu importe la paire choisie, le résultat moyen sur le long terme sera le même, soit une perte d'argent.

### **2.3 La Martingale en pratique**

L'espérance mathématique de gain nous a enseigné qu'en réalité les options binaires sont plus complexes que les options vanilla. En effet, il faut être gagnant non seulement sur la direction de l'actif sous-jacent, mais également sur la durée. C'est pourquoi, il est nécessaire de pouvoir garder un trend gagnant sur la longueur.

Il est alors facile de se laisser tenter par les nombreuses publicités des brokers d'options binaires, mettant en avant le potentiel de gain important avec la mise en place d'une stratégie comme la martingale. Mais quel est réellement son potentiel de gain? Nous allons montrer à travers ce modèle la pertinence ou non d'une telle stratégie couplée au trading d'options binaires.

### **2.3.1 Implémentation du modèle sur Excel**

Afin de modéliser notre martingale sur Excel, nous avons émis les hypothèses cidessous. La plupart de ces hypothèses sont directement inspirées des conditions générales des plateformes de trading en ligne les plus réputées :

- Il s'agit d'une option binaire cash or nothing
- En cas de gain, le trader reçoit un flux de 70% de sa somme investie. En cas de perte, la totalité de la mise sera perdue.
- Nous ne pouvons pas miser plus de CHF 1'000.- sur un seul actif sous-jacent.
- Notre portefeuille initial est de CHF 1'000.-. Nous commençons avec une mise de CHF 100.- sur une action.
- 100 traders débutants jouent simultanément sur le même sous-jacent. Chacun fera 20 trades. Ce nombre de 20 a été estimé en se basant sur l'étude en ligne

de Moneyland sur les bourses en ligne, qui estime à  $18^{22}$  le trombe de transactions moyennes pour un trader occasionnel

La probabilité de remporter un trade est  $p = 1/2$ 

Nous avons commencé notre modèle par la création des quatre colonnes ci-dessous :

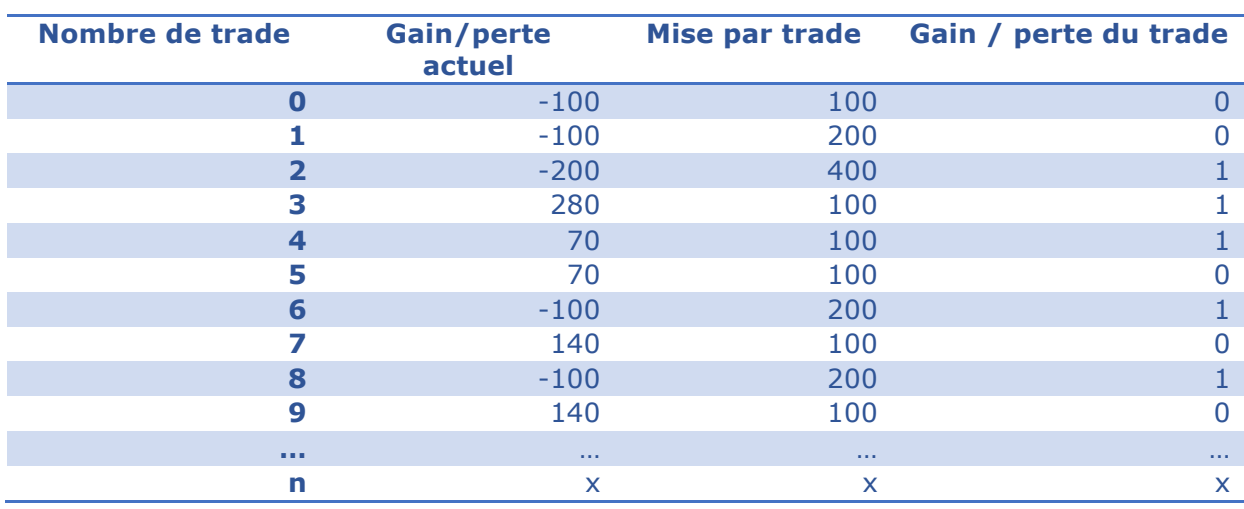

### Tableau 3: Démonstration de la martingale I

La dernière colonne, « Gain / perte du trade » est générée par la fonction suivante : « =ALEA.ENTRE.BORNES(0 ;1) » qui génère aléatoirement un gain ou une perte. Le 0 signifie que la partie est perdue tandis que le chiffre 1 signifie que le trade finit gagnant (in the money). Nous avons ainsi fait tourner notre modèle plusieurs fois pour avoir plusieurs gains et pertes.

Dans la colonne « Mise par trade », nous avons inséré une mise initiale de CHF100. qui sera doublée en cas de perte ou conservée en cas de gain et ainsi de suite suivant la stratégie de la martingale. La formule est « =  $SI(M17=0;L17*2;100)$  »

La colonne « Gain / perte actuel », contient la fonction suivante :

« =SI(M17=0;L17\*(-1);L17\*0.7) » qui en cas de gain (chiffre 1) calcul le 70% de la mise et en cas de perte (chiffre 0) indique la perte de la mise.

Par la suite, nous avons construit un tableau (ci-dessous) qui contient, pour un joueur, le montant maximum qu'il a investi sur les 20 parties, le gain total réalisé sur les 20 trades

<sup>&</sup>lt;sup>22</sup> MONEYLAND, Les bourses en ligne en Suisse présentent de gros écarts de tarifs [En ligne]. 2014. [Consulté le 02 Août 2016]. Disponible à l'adresse : http://www.moneyland.ch/resources/public/vendors/kcfinder/upload/files/Swissinf o-Bourse-En-Ligne-Tarifs-2014.pdf

ainsi que la perte totale. Enfin, ce tableau comprend également le résultat final sur les 20 investissements.

| <b>Résultat pour 20 trades</b><br>effectués |             |                          |  |
|---------------------------------------------|-------------|--------------------------|--|
|                                             |             |                          |  |
| La montant maximum investi                  | 800.00      | $<$ 1'000 (portefeuille) |  |
| Le gain total réalisé                       | 2'100.00    |                          |  |
| La perte totale réalisée                    | $-2'400.00$ |                          |  |
|                                             |             |                          |  |
| <b>Résultat final</b>                       | $-300.00$   |                          |  |

Tableau 4: Démonstration de la martingale II

Conformément à nos hypothèses de départ, nous disposons d'un portefeuille de CHF 1'000.-. Ainsi, dans la ligne « Le montant maximum investi », nous avons exclu tous les montants inférieurs à 1'000. Dans notre exemple (voir tableau 4), nous aurions accepté les 800, car [800 < 1'000].

### **Formule importante :**

Ligne : « Le montant maximum investi » : « =MAX(117:136) » calcule pour un trader le montant maximum investi sur les 20 paries.

Ligne : « Le gain total réalisé » : « = SOMME.SI(H18:H37;">0") » cette formule permet pour un joueur d'additionner uniquement les gains sur les 20 trades.

Ligne : « La perte totale réalisée » : « = SOMME.SI(H18:H37;"<0") » cette formule renvoie pour un investisseur la somme des pertes sur les 20 parties.

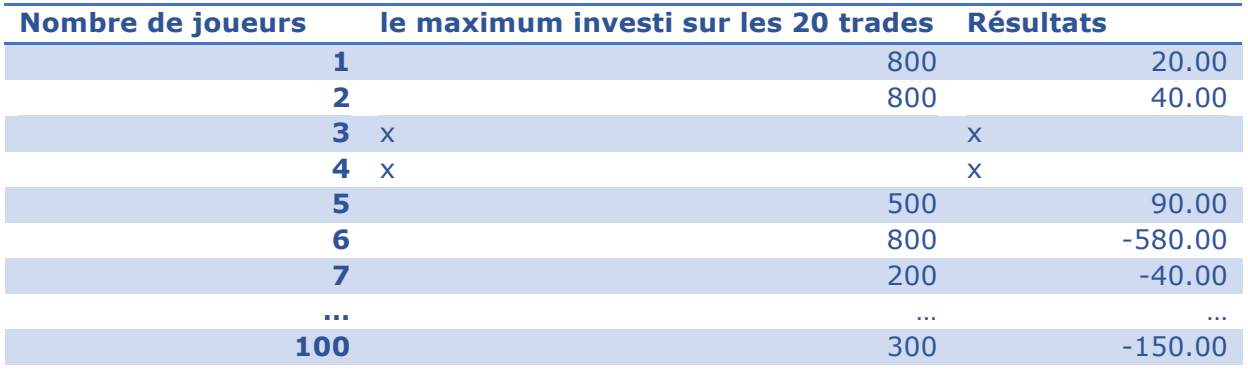

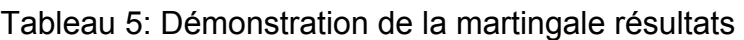

Dans un deuxième temps, nous avons fait tourner notre modèle une centaine de fois. Puis, nous avons noté le montant maximum investi par joueur sur le total de ses 20 trades (voir tableau 5), ainsi que son résultat final à la fin de ses 20 mises. Conformément à nos hypothèses de départ, nous avons bien évidemment exclu les mises initiales supérieures à CHF 1000.-, noté « X ».

### **2.3.2 Résultats**

Nous constatons que sur 100 joueurs ayant chacun effectué 20 trades, peu ont terminé avec un résultat positif (voir fichier Excel).

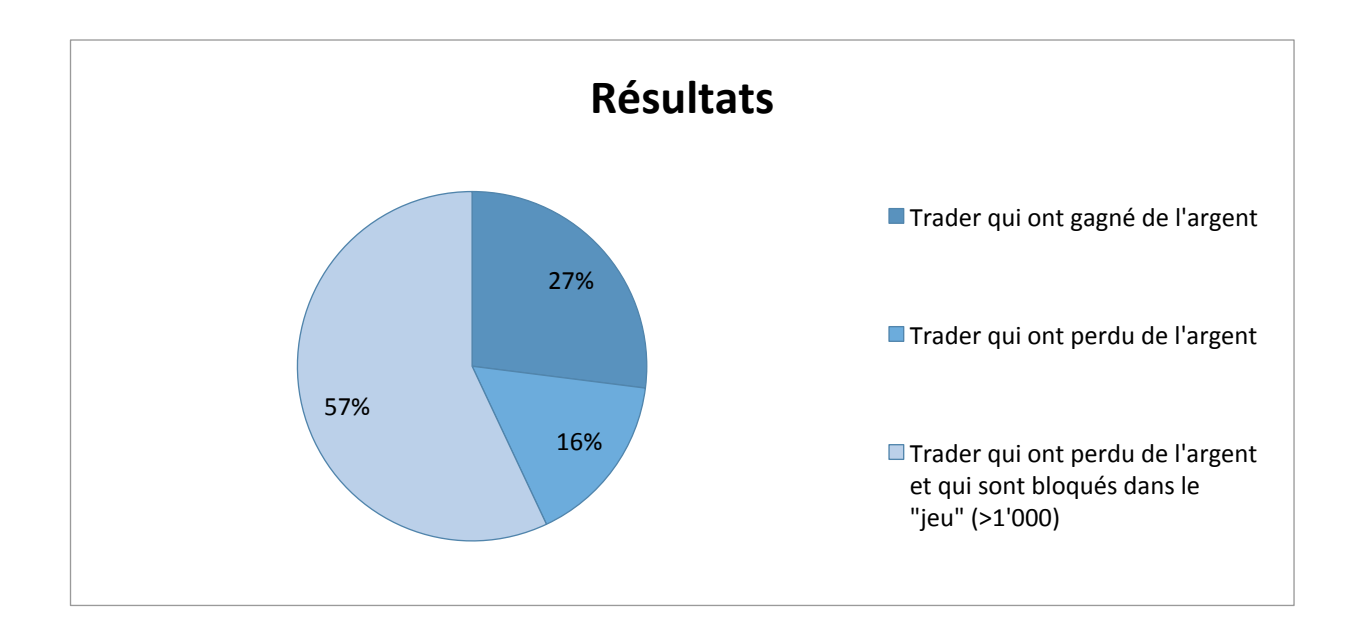

Figure 7: Résultats de la martingale

Sur les 100 joueurs, 27% ont gagné de l'argent sur les 20 trades. De plus, nous avons constaté, en répétant la même expérience mais en augmentant à chaque fois le nombre de trades par joueur, que le pourcentage de joueurs ayant gagné de l'argent diminuait. Ainsi, ce nombre relativement élevé de 27% est dû au faible nombre de mises effectuées (20). En résumé, plus nous tradons en utilisant cette stratégie, plus nous avons de risques d'augmenter nos pertes. Nous verrons dans la partie « risque » de l'étude que l'un des objectifs des courtiers en ligne est d'encourager au maximum les investisseurs à effectuer un nombre important de trades sur un horizon temporel court.

57% des investisseurs ont à un moment, été bloqués avec leur mise. En effet, si l'un des traders perd une mise à 800, il tentera, selon le principe de la martingale, de

récupérer son investissement en doublant la mise, soit en déposant CHF 1'600.- sur la plateforme. Or, chaque joueur avait un capital maximum de CHF 1'000.- Il se retrouve alors bloqué et perd son argent.

Supposons à présent que nous disposions d'un portefeuille illimité. En cas de perte, nous doublerions chaque fois notre mise sans aucun souci de liquidité. Or, en pratique, cela n'est pas réalisable. En effet, nous pouvons tout de même être stoppé dans les trades, en raison des limites maximales de mises instaurées par les courtiers en ligne. En d'autres termes, Il est donc impossible, en cas de perte importante, de pouvoir récupérer son argent en un seul trade.

En conclusion, nous pouvons affirmer qu'une stratégie martingaliste dans le cadre du trading des options binaires est inefficace. Elle sert avant tout à enrichir les brokers en ligne.

### **2.4 Les Risques**

Dans cette partie de l'étude, nous avons décidé d'exclure les risques ponctuels (risque de marché, de contrepartie, de change, etc.) dans le but de nous concentrer uniquement sur les risques « directs » rencontrés sur les diverses plateformes de trading en ligne.

### **2.4.1 Les spreads.**

Dans le but de rendre leurs plateformes de trades les plus attractives possible, de nombreux brokers mettent en avant le fait qu'il n'y a pas de frais de trading sur les options binaires. Mais est-ce vraiment le cas ? Afin de pouvoir répondre au mieux à cette question, nous allons préalablement définir ce qu'est le spread.

D'après Boursebinaire, 2015, le spread est défini comme l'écart entre le prix Bid et le prix Ask. Le prix Bid représente le prix auquel un broker est prêt à nous acheter l'actif sous-jacent. Le prix Ask représente le prix auquel le broker est prêt à nous vendre l'actif sous-jacent (notre prix d'achat). Le spread est donc la différence avec laquelles le broker achète un actif et le vend. Il est évident qu'un broker, afin de se rémunérer, vendra plus cher qu'il n'achètera l'actif sous-jacent. Nous pouvons voir ceci comme sa « commission  $x^{23}$ . Rappelons également que les options binaires se traitent sur des marchés de gré à gré (OTC). Il n'y a donc pas d'intermédiaire entre l'acheteur et le

<sup>&</sup>lt;sup>23</sup> BOURSEBINAIRE, Pourquoi n'y-a-t 'il pas de spread dans les options binaires, 2015. Site officiel, [En ligne]. [Consulté le 05 Juin 2016]. Disponible à l'adresse : http://boursebinaire.fr/pourquoi-ny-a-t-il-pas-de-spread-dans-les-optionsbinaires.html

vendeur<sup>24</sup>. C'est donc le broker qui fixe le spread selon ses propres conditions. C'est cette liberté dans la fixation du spread qui peut rendre certains sites d'options binaires, dangereux.

*« Le client doit comprendre et accepter que le « spread » du marché entre les cours vente et achat, qui existe pour tous les instruments, diminue la probabilité de profit. Il faut noter qu'en cas d'option haussière, le « strike » de l'option est basé sur le cours de vente (ASK) mais, à l'échéance du contrat, le cours effectif, pour déterminer si l'option est « In » ou « Out-of-the-money », est le cours d'achat (BID) »* 

*(Dukascopy Bank SA, Fee schedule, 2016)*

Sur la plupart des plateformes de trading en ligne, les spreads sont représentés comme ceci :

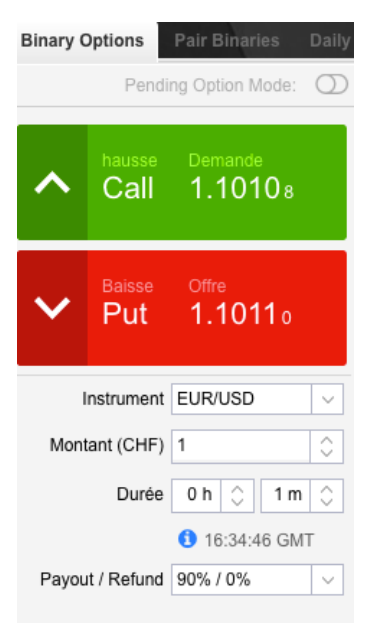

### Figure 8: Exemple de spread sur devises

(Demo-login, Dukascopy, 2016)

Basé sur l'exemple de Forexagone, 2012, le cours EUR/USD est à 1,10. Nous parions à la hausse en achetant un call d'une durée d'une minute. Une fois le trade expiré, le cours est à 1.1001, en principe nous avons gagné. Or, en réalité, ce n'est pas le cas. En effet, lorsque nous avons misé, notre trade est passé automatiquement de 1,10 à 1,1001 (par exemple). Pour être in the money, il aurait fallu que la hausse dépasse les 2

<sup>&</sup>lt;sup>24</sup> BOURSEBINAIRE, Pourquoi n'y-a-t 'il pas de spread dans les options binaires, 2015. Site officiel, [En ligne]. [Consulté le 05 Juin 2016]. Disponible à l'adresse : http://boursebinaire.fr/pourquoi-ny-a-t-il-pas-de-spread-dans-les-optionsbinaires.html

pips. En d'autres termes, si nous investissons sur un call et un put simultanément sur l'EUR/USD à 1.10. pour être in the money, le sous-jacent devra clôturer au-dessus de 1.1001. Inversement, pour remporter notre mise à la baisse il faudra que le cours de l'actif soit inférieur à 1,1099. Nous pouvons donc perdre nos deux trades, pourtant déclenchés en même temps.<sup>25</sup>

Toujours d'après Forexagone 2012, contrairement au trading des forex, les spreads sur les options binaires, ne sont pas toujours explicites lors de l'investissement. C'est souvent le cas, par exemple, des trades sur les actions. Le strike à échéance peut varier du strike en t<sub>0</sub>. C'est pour cela que les utilisateurs des plateformes de trading d'options binaires doivent avant tout investissement lire les conditions générales en entier.

### **2.4.2 Money Management**

Le money management peut être perçu comme « l'art de gérer son capital » (Andlil, 2012,)<sup>26</sup>. Toujours d'après Andlil, 2012, il s'agit d'un des éléments essentiels dans la réussite du trading, même si un grand nombre de traders amateurs ont tendances à le négliger, préférant se concentrer sur les gains. Il fait donc partie intégrante des risques liés au trading d'options binaires. Favorisés par les publicités des brokers en ligne, les investisseurs débutants ont tendance à être focalisé uniquement sur les gains possibles en oubliant les risques potentiels. Afin de réduire son risque, le trader doit déterminer le montant maximum qu'il peut mettre sur une position. Pour ce faire, il doit calculer l'exposition globale du portefeuille (le montant qu'il est prêt à perdre de son portefeuille). Ce pourcentage varie suivant les littératures, c'est pourquoi nous retenons que le trader doit lui-même l'estimer tout en en gardant à l'esprit son capital disponible. En résumé, il est donc préférable d'adopter une stratégie basée sur la notion de risque en envisageant les pertes possibles, plutôt que sur les gains potentiels<sup>26,2728</sup>.

<sup>&</sup>lt;sup>25</sup> FOREXAGONE, Comment choisir son broker d'options binaires, 2012. Site officiel, [En ligne]. [Consulté le 05 Juin 2016]. Disponible à l'adresse :

https://www.forexagone.com/blog/254-comment-choisir-son-broker-doptionsbinaires

<sup>&</sup>lt;sup>26</sup> ANDLIL, Money Management et Trading, 2012. Site officiel, [En ligne]. [Consulté le 07 Juin 2016]. Disponible à l'adresse : http://www.andlil.com/le-moneymanagement-5689.html

 $27$  BOURSEBINAIRE, Le money management : défendez vos positions, 2014. Site officiel, [En ligne]. [Consulté le 04 Avril 2016]. Disponible à l'adresse : http://boursebinaire.fr/le-

money-management-defendez-vos-positions.html<br><sup>28</sup> OPTIONSINFOS, Comment gérer son investissement : le Money management, 2015. Site officiel, [En ligne]. [Consulté le 19 Juillet 2016]. Disponible à l'adresse : http://www.optionsinfos.com/comment-gerer-son-investissement-le-moneymanagement/

### **2.4.3 Les bonus / les retraits impossibles**

Toujours dans cette optique de séduire le plus grand nombre d'investisseurs possible, les courtiers en ligne ont créé un système de bonus. D'après Optionsinfos, 2016, la majorité du temps, les bonus sont octroyés sous la forme d'un pourcentage sur les dépôts fait par le trader ou sous la forme de trades gratuits. Il n'existe, à notre connaissance, aucun brokers régulé proposant des bonus sans dépôt inital de l'investisseur.<sup>29</sup>

*«1. La promotion est uniquement disponible sur demande pour les clients qui possèdent un compte de trading et effectuent un dépôt avec TopOption.com. »*

*(TopOption, Conditions générales des bonus en espèces, 2016)*

De plus, il est nécessaire d'effectuer un nombre minimum requis de trades pour pouvoir transférer sur son compte courant le montant du bonus<sup>29</sup>. Prenons un exemple : si nous déposons 500 € sur la plateforme TopOption et que non nous acceptons le bonus de 100%, nous recevrons alors directement à l'écran 500 €.

*«3. Les clients qui effectuent un premier dépôt d'un minimum de 500 \$/€/£ avec TopOption.com recevront un bonus de 100 %. »* 

*(TopOption, Conditions générales des bonus en espèces, 2016)*

Nous nous retrouvons donc avec 1'000 € en crédit C'est là que la lecture des conditions générales sur les bonus devient essentielle. En effet, la plupart des sites d'options binaires demandent de réinvestir le montant du bonus un minimum de fois avant de pouvoir le retirer<sup>29</sup>. Généralement, le montant du bonus doit être réinvesti entre 25 et 45 fois, suivant les sites<sup>29</sup>. Autrement dit, avec nos 1'000 € sur la plateforme, il faudra trader pour l'équivalent de 20'000 € (500 € x 40) si nous souhaitons être crédité sur notre compte courant du montant du bonus et recevoir physiquement l'argent.

*« 6. Restrictions relatives aux retraits : 6a. Le montant du bonus ne peut être retiré avant que le volume minimum de trading n'ait été atteint, équivalant à 40 fois la valeur du montant de votre bonus. Par exemple, si vous avez reçu un bonus de 500 €, vous devez générer un volume total de 20 000 € afin d'être éligible pour retirer votre bonus. »* 

*(TopOption, Conditions générales des bonus en espèces, 2016)*

*« 19.8) Un bonus peut être retiré uniquement après avoir généré un volume de trade équivalent à 40 fois la valeur du bonus, sauf mention contraire dans le cadre* 

http://www.optionsinfos.com/options-binaires/bonus-options-binaires/

<sup>&</sup>lt;sup>29</sup> OPTIONSINFOS, Faut-il accepter un bonus de bienvenue ?, 2016. Site officiel, [En ligne]. [Consulté le 10 Juillet 2016]. Disponible à l'adresse :

*d'une offre. Par exemple, si un bonus de 50\$ est reçu, le Client doit atteindre un volume de trade total de 2 000\$ avant de pouvoir retirer le bonus (les positions vendues ou annulées avant expiration seront exclues et ne pourront pas être considérées comme volume de trade). »* 

*(OptionWeb, Conditions générales, 2016)*

À ceci, s'ajoute une contrainte temporelle. Le client doit effectuer tous ses trades avant 90 jours ou il sera imputé de frais d'un montant de 5 €. Notons qu'il n'est pas stipulé dans les conditions générales s'il s'agit de frais uniques ou périodiques.

*« 7. Frais d'inactivité : si votre compte est inactif pendant plus de 90 jours, des frais d'inactivité vous seront facturés pour un montant de 5 €. »* 

*(TopOption, Conditions générales des bonus en espèces, 2016)*

En outre, si nous souhaitons retirer notre montant initial investi avant que le montant minimum requis de 40 fois celui du bonus ait été atteint, nous serons alors pénalisés de frais de service de 3% sur le montant total de notre portefeuille après déduction du bonus. Cette contrainte est notamment appliquée aux clients de la plateforme de trading, leader sur le marché, Optionweb :

*« 19.14) Dans le cas où une partie ou l'ensemble du montant de dépôt sur lequel le bonus a été calculé est retiré avant que le volume minimum requis de 40 fois le montant du bonus soit atteint, les mesures suivantes seront applicables :*

*Tous les bonus actifs seront annulés ;*

*Toutes les pertes seront déduites des fonds réels présents sur le compte de trading du Client ;*

*Des frais de service de 3 % seront imputés au montant total restant, après que le bonus a été déduit du solde du compte OptionWeb du Client. »* 

*(OptionWeb, Conditions générales, 2016)*

Illustrons notre exemple :

Tableau 6: Exemple de pénalité avec le bonus

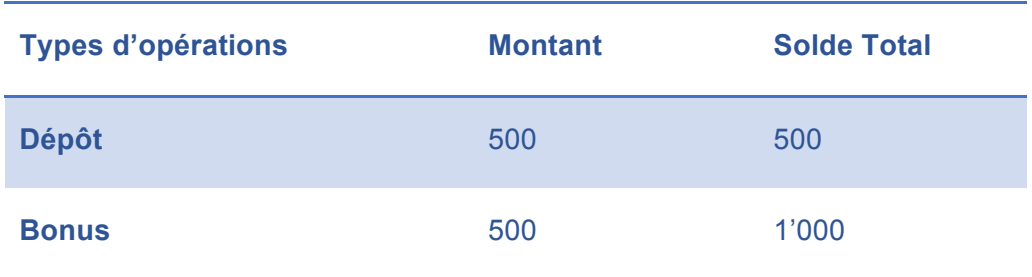

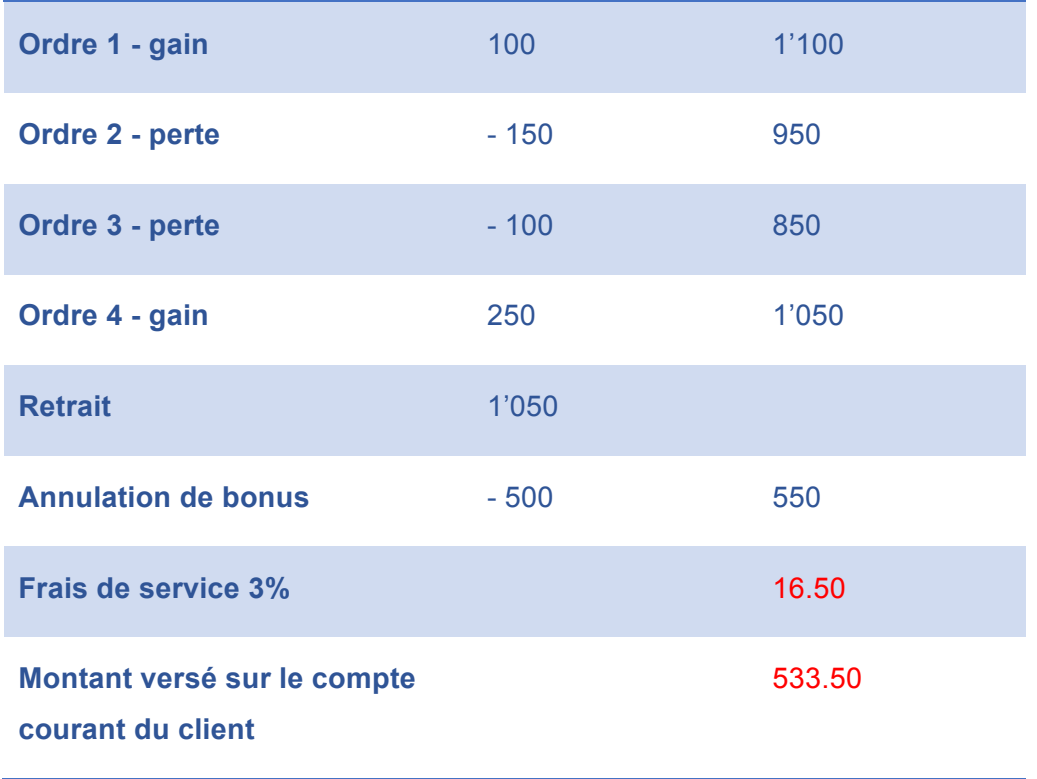

(Basé sur l'exemple d'OptionWeb, Conditions générales, 2016)

En résumé, il est fortement conseillé de lire toutes les conditions générales du site de trading en ligne et de bien comprendre le fonctionnement des bonus avant d'entreprendre un dépôt d'argent. Nous conseillons ainsi de refuser toute offre de bonus car elles imposent de trader un montant important avant de pouvoir bénéficier d'un quelconque retrait de gains potentiels.

*« 19.2) Veuillez lire attentivement les conditions générales de bonus suivantes avant d'accepter une offre spéciale, un remboursement de trade, un avantage ou un bonus. OPTIONWEB.COM RECOMMANDE DE NE PAS PRENDRE OU DE NE PAS ACCEPTER UN BONUS SAUF SI VOUS SAVEZ COMMENT LE FAIRE FONCTIONNER À VOTRE AVANTAGE. »*

*(OptionWeb, Conditions générales,2016)*

## **3. Législation**

Dans la suite de l'étude, nous tenterons de comprendre pourquoi un grand nombre de courtiers d'options binaires en ligne sont domiciliés à Chypre. Nous identifierons ensuite les répercussions et les risques encourus pour les investisseurs.

### **3.1 L'attractivité fiscale de Chypre**

La République de Chypre, membre de L'Union Européenne (UE), a crée en 2003 son autorité de régulation des marchés, « La Cyprus Securities and Exchange Commission » (CySEC). Son rôle est notamment de lutter contre les sites de trading en ligne œuvrant sans autorisation d'exercer. Les plateformes de trading basées à Chypre sont soumises à la directive européenne « Marchés d'instruments financiers » développée au point 3.1.2. Nous pouvons donc, à juste titre, se demander pourquoi la grande majorité de ces sites internet est basée à Chypre.

### **3.1.1 Environnement favorable**

Tout d'abord, géographiquement, Chypre représente un pont entre l'Orient et l'Occident avec une main d'œuvre peu coûteuse. De plus, l'île a un environnement fiscal très favorable. En effet, les entreprises chypriotes sont taxées à hauteur de  $10\%^{30}$  en étant exonérées d'impôts sur le revenu des intérêts et sur les dividendes. Ce taux est bien évidemment applicable aux bénéfices dégagés en dehors de l'île. À titre de comparaison, d'après Fidusuisse Offshore 2016, l'impôt sur les sociétés en Suisse varie suivant les cantons, entre 12,66% et 24,43%. Toujours d'après Fidussuisse Offshore 2016, en France le même impôt s'élève à 33%, en Allemagne à environ 25% et enfin, à 17% au Royaume-Uni. C'est en ce sens que l'île méditerranéenne est devenue l'eldorado des brokers en ligne.

### **3.1.2 Risques pour les investisseurs**

L'entrée en vigueur en 2007 de la directive « Marchés d'instruments financiers » (MIF) a propulsé Chypre au rang de leader sur le marché du trading en ligne. D'après la Commission européenne, cette loi a pour objectif :

*« D'améliorer la compétitivité des marchés financiers de l'UE grâce à la création d'un marché unique des services et des activités d'investissement, ainsi que de garantir une protection harmonisée de haut niveau aux investisseurs dans des*  instruments financiers tels que les actions, les obligations, les produits dérivés et *divers produits structurés. »*

*(Directive sur les marchés d'instruments financiers (2004/39/CE), 2016)*

 <sup>30</sup> FIDUSUISSE OFFSHORE, 2016. Site officiel, [En ligne]. [Consulté le 05 Juin 2016]. Disponible à l'adresse : http://www.fidusuisse-offshore.com/

Cette directive a donc permis plus facilement à diverses plateformes en ligne d'option binaire d'être autorisées à proposer leurs produits sur le territoire européen. D'après les propos de Pierre-Antoine Dusoulier chez Saxo Bank :

*« Des brokers, qui n'ont pas réussi à avoir l'agrément ailleurs, l'obtiennent souvent à Chypre. Et, c'est souvent moins coûteux de s'y implanter. »*

*(LesEchos, 05.08.2015)*

Nous nous apercevons donc que l'île de Chypre n'est pas seulement avantageuse fiscalement, mais également plus souple sur l'octroi des autorisations d'exercer.

D'après Droitdunet, 2015, le régulateur d'un marché financier comme l'AMF par exemple pour la France, reste dans l'incapacité de sanctionner un courtier étranger domicilié à Chypre. Ainsi, en cas de litige avec la plateforme de trading, le trader français devra se tourner lui-même au près auprès de l'autorité des marchés chypriotes, malgré des démarches administratives lourdes et une la barrière de la langue. Dans ce cas, pour s'assurer de la fiabilité du site, nous recommandons fortement à l'investisseur (dans notre exemple, résidant en France) de se tourner vers un broker agréé par CySEC, mais également par l'AMF pour plus de prudence.<sup>31</sup>

### **3.2 La législation des options binaires en Suisse**

Même si la Suisse ne fait pas partie de l'Union européenne, elle entretient toutefois des relations économiques et financières très fortes avec ses voisins européens. D'après Option binaire,.ch, 2016, cette entente permet aux brokers d'options binaires agréés par les autorités compétentes de l'Union européenne de proposer leurs produits en toute légalité sur le territoire helvétique. Les courtiers en ligne sont toutefois contraints de se conformer aux lois nationales mises en œuvres par « L'Autorité fédérale de surveillance des marchés financiers » (FINMA) ainsi que l'« l'Association Romande des Intermédiaires Financiers » (ARIF). Ces deux entités ne délivrent pas directement d'autorisations particulières aux brokers d'options binaires mais veillent néanmoins sur leur territoire à la protection des intérêts des investisseurs et aux bonnes pratiques. Les courtiers œuvrant en Suisse sont donc les mêmes que ceux de l'UE. Ils sont enregistrés, pour la grande partie d'entre eux, à Chypre et soumis à l'autorité de la CySEC.<sup>32</sup> Ainsi, afin de surveiller au mieux le marché des options binaires en ligne sur

<sup>&</sup>lt;sup>31</sup> DROITDUNET, AMF VS LA CySEC, quelle différence ?, 2015. Site officiel, [En ligne]. [Consulté le 18 Juillet 2016]. Disponible à l'adresse :

http://www.droitdunet.fr/amf-vs-la-cysec-quelle-difference/

<sup>32</sup> OPTIONBINAIRE, Option Binaire en Suisse, 2016. Site officiel, [En ligne]. [Consulté le 04 Mars 2016]. Disponible à l'adresse : http://www.optionbinaire.ch/

le territoire helvétique, la FINMA s'appuie notamment sur la « Loi fédérale sur les infrastructures des marchés financiers et le comportement sur le marché en matière de négociation de valeurs mobilières et de dérivés ». Cette loi s'inspire notamment de la réglementation européenne « European Market Infrastructure Regulation » (EMIR) qui régit les produits dérivés négociés de gré à gré.<sup>33,34</sup>

La FINMA met à disposition plusieurs « outils » permettant de limiter les fraudes. Elle est entre autres autorisée, en cas de graves violations du droit de la surveillance, à publier, par exemple, sous forme de liste noire, les noms des sites de trading non conformes.

*« Art.34 Publication d'une décision en matière de surveillance*

*1 En cas de violation grave du droit de la surveillance, la FINMA peut publier sa décision finale, y compris les données personnelles des assujettis concernés, sous forme électronique ou écrite, à compter de son entrée en force… »*

*(Loi sur l'Autorité fédérale de surveillance des marchés financiers, 2016)*

### **3.3 Les outils visant à protéger l'investisseur en options binaires**

#### **3.3.1 Les listes noires**

La majorité des pays de l'Union européenne et la Suisse mettent à disposition sur le site internet de leur autorité de régulation des marchés financiers une liste noire contenant les brokers en ligne qui exercent sans autorisation. Cette liste a pour but de protéger les investisseurs face aux plateformes d'option binaires non agrées et illégales.

 $34$  LE TEMPS, La nouvelle loi sur les bourses, « hautement technique » et peu contestée, 2015. Site officiel, [En ligne]. [Consulté le 09 Juillet 2016]. Disponible à l'adresse : https://www.letemps.ch/economie/2015/03/15/nouvelle-loi-bourseshautement-technique-contestee

<sup>&</sup>lt;sup>33</sup> OPTIONSINFOS, Le Marché de l'option binaire en Suisse en plein Essor, 2014. Site officiel, [En ligne]. [Consulté le 12 Juillet 2016]. Disponible à l'adresse : http://www.optionsinfos.com/option-binaire-suisse/

#### La liste noire des sites non autorisés à proposer des options binaires (mise à jour au 16 juin 2016)

www.01binarygroup.com www.01broker.com www.4investcapital.com www.4xp.com www.24hcapital.com www.50option.com www.77options.com www.2251ws.com www.abbeystockbroker.com www.abcbinaire.com www.abroption.com www.activebanque.com www.agfmarkets.com www.ajbrowdercapital.com www.allianz-brokers.com www.alternative-markets.com www.angels-investors.com www.astonmarkets.com www.attractivetrade.com www.bancdemonaco.com www.banco-binario.com

(AMF, liste noire, 2016)

Il est précisé sur le site internet de L'AMF que la liste est non exhaustive. Cela signifie que les sites illégaux se prolifèrent bien plus vite que les mises à jours de la liste.

#### **3.3.2 La loi Sapin II**

En France, la loi Sapin II, portée par l'actuel Ministre des Finances Michel Sapin, a été adoptée par le Sénat le 8 juillet 2016<sup>35</sup>. Elle vise en partie à améliorer la transparence dans certains secteurs financiers. Un de ses objectifs est de pouvoir autoriser la suppression de toutes formes de publicités mensongères sur les plateformes de trading en ligne.<sup>36</sup> Son but est sans équivoque de protéger les investisseurs particuliers des courtiers promettant à coup de publicités agressives, des gains faramineux. Cette loi autorise donc la suppression de toutes publicités mettant en avant des faux témoignages, des stratégies de gains farfelues ou encore des robots de trading qui, en réalité, ne font que faire fondre le capital des investisseurs. De plus, la loi Sapin II

 $35$  SENAT. Proiet de loi relatif à la transparence, à la lutte contre la corruption et à la modernisation de la vie économique, 2016. Site officiel, [En ligne]. [Consulté le 15 Juillet 2016]. Disponible à l'adresse :https://www.senat.fr/espace\_presse/actualites/201606/le\_senat\_examine\_la\_loi\_sapi

n\_2.html<br><sup>36</sup> LE MONDE, Lutte contre la corruption : les députés votent la loi Sapin 2, 2016. Site officiel, [En ligne]. [Consulté le 18 Juillet 2016]. Disponible à l'adresse : http://www.lemonde.fr/economie/article/2016/06/14/lutte-contre-la-corruption-les-deputes-

encourage également l'AMF à mettre sur pied, une liste dite « blanche » des courtiers sécurisés vers lesquels les investisseurs pourraient se tourner sans risque.<sup>37,38</sup>

### **3.3.3 La prévention**

Quelques autorités de surveillances des marchés, comme l'AMF, mettent à disposition des investisseurs en options binaires des textes de sensibilisation, souvent accompagnés de vidéos utilisées à des fins de prévention contre les pratiques douteuses de certains brokers.

Voici un des message de l'AMF que nous pouvons trouver dans la rubrique « prévention sur les placements à haut risque » :

*« Le meilleur conseil de prudence : évitez le Forex et les options binaires Pour les particuliers, compte tenu du risque lié à cet instrument et de la présence de prestataires peu sérieux, voire exerçant illégalement leurs activités, la plus sage des décisions est d'éviter de spéculer sur le Forex et les options binaires. »*

*(AMF, Placements à haut risque ou arnaques : les conseils de l'AMF, 2015)*

 <sup>37</sup> CENTRALCHARTS, La loi Sapin 2 s'attaque au Trading, 2016. Site officiel, [En ligne]. [Consulté le 14 Juillet 2016]. Disponible à l'adresse : http://www.centralcharts.com/fr/forums/13-autres-questions-reponses/1144-la-loisapin-2-s-attaque-au-trading<br><sup>38</sup> OPTIONMAG, La loi Sapin 2 : une bonne solution pour le trading en ligne ?, 2016. Site

officiel, [En ligne]. [Consulté le 14 Juillet 2016]. Disponible à l'adresse : https://optionmag.fr/actualites/la-loi-sapin-2-une-bonne-solution-pour-le-tradingen-ligne/

## **4. Synthèse**

Tout au long de l'étude, nous avons tenté de comprendre et identifier les différents risques inhérents aux options binaires. Nous avons également analysé l'espérance de gain et les risques de ces produits dérivés.

Il est important de garder à l'esprit que certains développements représentés dans cette thèse sont des simplifications de la réalité et qu'ils sont recevables qu'en prenant en compte les hypothèses sous-jacentes. En outre, il est primordial de dissocier les sites de trading en ligne légaux, agréés par une autorité compétente, et les sites non légaux. Lors de ce travail, nous avons décidé de nous focaliser uniquement sur les sites autorisés à exercer.

Après avoir analysé nos résultats, nous tenons à mettre en garde les divers utilisateurs d'options binaires. En effet, certaines conclusions sont plutôt alarmistes.

Tout d'abord, l'espérance de gain négative de l'option binaire cash or nothing nous a montré que ce genre de produit représente un investissement à haut risque. Nous sommes arrivés à la conclusion que l'option binaire s'apparente davantage au marché de prédiction, au même titre que les paris sportifs ou les jeux de hasard, qu'à un marché financier réel. Elle doit donc être traitée avec prudence et dans un cadre purement spéculatif.

Nous avons conclu que certains courtiers en ligne n'hésitaient pas à frôler l'illégalité afin de séduire et retenir au maximum le client. Pour ce faire, nous avons vu que les courtiers en ligne mettaient en avant les mérites de certaines stratégies pour le moins douteuses. Nous avons ainsi démontré à travers l'une d'entre elle, la martingale, qu'elle n'enrichissait pas l'investisseur mais bel et bien le courtier. En effet, le capital de placement limité du client couplé aux mises maximales instaurées par les sites de trading nous ont prouvé l'inefficacité de cette stratégie. Cela ne s'arrête pas là. En effet, nous avons également observé que la martingale pouvait entraîner la perte totale du capital investi en option binaire par l'investisseur.

L'abondance des publicités, la facilité de compréhension du produit, ainsi que l'accessibilité en tout temps et à tous, font de l'option binaire un produit dérivé à trader avec précaution. C'est pourquoi nous tirons les conclusions suivantes. Il est essentiel d'appréhender ces produits dérivés en gardant à l'esprit la notion de « money management ». L'investisseur doit savoir qu'il s'agit avant tout d'un jeu, au même titre que le casino, et que l'accumulation de pertes est possible. C'est pour ces raisons que nous lui conseillons de « jouer » avec un capital non vital, soit un montant qu'il est prêt à

perdre à tout moment. L'investisseur doit savoir s'arrêter en cas de pertes répétées de ses mises et ne pas « se laisser tenter » par les publicités alléchantes de certaines plateformes, encourageant ainsi le trader à créditer à nouveau son compte.

En outre, nous avons compris que diverses techniques marketing utilisées par les courtiers en ligne pouvaient en réalité se révéler être de véritables pièges pour les traders débutants. C'est le cas notamment avec la mise en avant d'exemptions des frais de trading dans le cas du trade d'options binaires. Or nous avons démontré que les frais étaient en réalité cachés à travers les spreads. De plus, nous avons vu qu'il était attirant, par exemple lors de l'ouverture d'un compte, d'accepter les bonus proposés. Ne nous y trompons pas : nous avons saisi qu'il s'agissait avant tout d'une technique redoutable pour encourager le client à effectuer un nombre de trades important sur une courte période. Cette offre permet également aux brokers de s'assurer que le client ne retira pas son capital avant d'avoir exercé le nombre de positions minimums requis, sans quoi il serait pénaliser et perdrait de l'argent. Ainsi, avec cette méthode, le courtier se protège également contre la concurrence en s'assurant que le client ne quittera pas la plateforme.

Nous avons également conclu que de nombreuses mesures prises à l'heure actuelle par certains États membre de l'Union européenne sont encore insuffisantes pour lutter contre la prolifération des sites illégaux de trading en ligne. L'Autorité des marchés financiers français tente pour sa part, notamment grâce à des vidéos de prévention, de mettre en garde les utilisateurs d'options binaires. Cependant, ces vidéos sont encore peu diffusées auprès du grand public. De plus, la directive européenne sur les marchés d'instruments financiers (MIF) a facilité pour certains brokers l'obtention au droit d'exercer. En effet, comme nous l'avons vu, les courtiers en ligne issus des pays membres de l'UE qui n'ont pas obtenu d'agrément dans leur pays peuvent en obtenir un à des conditions moins strcites à Chypre. Ainsi, en raison de sa législation en matière de trading plus souple que ses voisins européens et sa taxe sur les entreprises moins élevée, l'île méditerranéenne, héberge par conséquence la grande majorité des sites de trading en ligne.

Comme nous l'avons constaté lors de l'étude, certains États de l'Union européenne, dont la France, essaye d'entreprendre des mesures afin de protéger au mieux les investisseurs de ce genre de produits dérivés. Mais ces mesures sont à ce jour encore insuffisantes face à l'augmentation des sites de trading en ligne. Afin de sensibiliser les utilisateurs d'options binaires, certains pays, notamment la Suisse, mettent à disposition du public, une liste noire contenant les sites d'options binaires illégaux. Nous avons

conclu lors de notre analyse que cette méthode n'était pas la plus efficace. Un de ses défauts réside dans le fait que les plateformes de trading en ligne se multiplient bien plus vite que les mises à jours des listes noires. Après réflexion, nous allons donc dans le sens de la directive française, (Sapin II) qui, comme nous l'avons lu, préconise l'instauration d'une liste blanche contenant les sites autorisés à exercer. Nous pensons que cette solution est la plus efficace pour lutter contre la prolifération des plateformes de trading d'option binaire. Nous allons plus loin et pensons que cette liste blanche devrait être commune à tous les pays de l'Union européenne incluant la Suisse. Elle permettrait ainsi d'avoir qu'un seul document de référence.

## **5. Conclusion**

Cette étude donne un aperçu des options binaires. Elle tente de présenter les différents risques et rendements de ces produits à haut risque.

Nous avons tenté dans ce travail de préserver un équilibre entre l'aspect technique et la partie légale des options binaires. Dans les deux cas nos analyses révèlent des risques importants pour l'investisseur.

En outre, nous pensons que ces produits vont continuer à se développer. Il s'agit d'un marché lucratif en pleine croissance par lequel de nombreux brokers sont attirés. Le développement des applications de trading sur les mobiles encouragent également la croissance des ces produits financiers.

Enfin, nous conseillons aux traders amateurs de garder à l'esprit que ces produits strcuturés ne sont pas pour tout le monde. Toutefois, il est préférable d'investir sur des options binaires asset or nothing plutôt que sur les options cash or nothing.

Finalement, nous retiendrons que l'option binaire a réussi a rendre le trading à la portée du grand public marquant ainsi une évolution dans le monde de la finance.

## **Bibliographie**

Hull, John, 2015. Options, futures et autres actifs dérivés. 9<sup>ème</sup> édition. France :Pearson, ISBN 978-2-3260-0049-0

FAVRE, Jean-Pierre, 2012. Mathématique de gestion. Deuxième édition. Epalinges : Editions Digilex, 2012. ISBN 978-2-940404-05-6 FAVRE, Jean-Pierre, 2012. Mathématique de gestion. Deuxième édition. Epalinges : Editions Digilex, 2012. ISBN 978-2-940404-05-6

WIKIPEDIA, Option binaire, 2016. Site officiel, [En ligne]. [Consulté le 05 Mai 2016]. Disponible à l'adresse : https://fr.wikipedia.org/wiki/Option\_binaire

WIKIPEDIA, Option binaire, 2016. Site officiel, [En ligne]. [Consulté le 01 Avril 2016]. Disponible à l'adresse : https://fr.wikipedia.org/wiki/Option\_binaire

STRATEGIE-BINAIRES, 2016. Site officiel, [En ligne]. [Consulté le 02 Août 2016]. Disponible à l'adresse : http://www.strategie-binaires.com/options-asset-nothing.html

FOREXAGONE, Quelle est la différence entre une option binaire et une option classique, 2016. Site officiel, [En ligne]. [Consulté le 19 Juin 2016]. Disponible à l'adresse : https://www.forexagone.com/brokers-option-binaire/difference-option-binaireoption-classique

COMPARATI OPTIONS BINAIRES, Différence entre une option binaire et une option classique, 2016. Site officiel, [En ligne]. [Consulté le 19 Juin 2016]. Disponible à l'adresse : http://comparatif-options-binaires.fr/difference-option-binaire-classique/

WIKIPEDIA, Option binaire, 2016. Site officiel, [En ligne]. [Consulté le 11 Juillet 2016]. Disponible à l'adresse : https://fr.wikipedia.org/wiki/Option\_binaire

WIKIPEDIA, Option, 2016. Site officiel, [En ligne]. [Consulté le 11 Juillet 2016]. Disponible à l'adresse : https://fr.wikipedia.org/wiki/Option

MISTEROPTION, 2016. Site officiel, [En ligne]. [Consulté le 07 juin 2016]. Disponible à l'adresse : https://www.misteroption.com/fr-ch/

WIKIPEDIA, Martingale, 2016. Site officiel, [En ligne]. [Consulté le 05 Juin 2016]. Disponible à l'adresse : https://fr.wikipedia.org/wiki/Martingale

BOURSEBINAIRE, Pourquoi n'y-a-t 'il pas de spread dans les options binaires, 2015. Site officiel, [En ligne]. [Consulté le 05 Juin 2016]. Disponible à l'adresse : http://boursebinaire.fr/pourquoi-ny-a-t-il-pas-de-spread-dans-les-options-binaires.html

FOREXAGONE, Comment choisir son broker d'options binaires, 2012. Site officiel, [En ligne]. [Consulté le 05 Juin 2016]. Disponible à l'adresse : https://www.forexagone.com/blog/254-comment-choisir-son-broker-doptions-binaires

BOURSEBINAIRE, Le money management : défendez vos positions, 2014. Site officiel, [En ligne]. [Consulté le 04 Avril 2016]. Disponible à l'adresse : http://boursebinaire.fr/lemoney-management-defendez-vos-positions.html

OPTIONSINFOS, Faut-il accepter un bonus de bienvenue ?, 2016. Site officiel, [En ligne]. [Consulté le 10 Juillet 2016]. Disponible à l'adresse : http://www.optionsinfos.com/options-binaires/bonus-options-binaires/

OPTIONSINFOS, Comment gérer son investissement : le Money management, 2015. Site officiel, [En ligne]. [Consulté le 19 Juillet 2016]. Disponible à l'adresse : http://www.optionsinfos.com/comment-gerer-son-investissement-le-moneymanagement/

DROITDUNET, AMF VS LA CySEC, quelle différence ?, 2015. Site officiel, [En ligne]. [Consulté le 18 Juillet 2016]. Disponible à l'adresse : http://www.droitdunet.fr/amf-vs-lacysec-quelle-difference/

OPTIONSINFOS, Le Marché de l'option binaire en Suisse en plein Essor, 2014. Site officiel, [En ligne]. [Consulté le 12 Juillet 2016]. Disponible à l'adresse : http://www.optionsinfos.com/option-binaire-suisse/

SENAT, Projet de loi relatif à la transparence, à la lutte contre la corruption et à la modernisation de la vie économique, 2016. Site officiel, [En ligne]. [Consulté le 15 Juillet 2016]. Disponible à l'adresse :

https://www.senat.fr/espace\_presse/actualites/201606/le\_senat\_examine\_la\_loi\_sapin\_2.html

CENTRALCHARTS, La loi Sapin 2 s'attaque au Trading, 2016. Site officiel, [En ligne]. [Consulté le 14 Juillet 2016]. Disponible à l'adresse : http://www.centralcharts.com/fr/forums/13-autres-questions-reponses/1144-la-loi-sapin-2-s-attaque-au-trading

OPTIONMAG, La loi Sapin 2 : une bonne solution pour le trading en ligne ?, 2016. Site officiel, [En ligne]. [Consulté le 14 Juillet 2016]. Disponible à l'adresse : https://optionmag.fr/actualites/la-loi-sapin-2-une-bonne-solution-pour-le-trading-en-ligne/

JANROMAN.Dhis, OUOBA Mahamadi, EL GAABIIY Amina, JOHANSSON David, MALARDALEN UNIVERSITY SWEDEN, Asset or nothing digitals[En ligne]. 2012. [Consulté le 25 Juin 2016]. Disponible à l'adresse : http://janroman.dhis.org/stud/I2012/Assetornothing/Assetornothing.pdf

MONEYLAND, Les bourses en ligne en Suisse présentent de gros écarts de tarifs [En ligne]. 2014. [Consulté le 02 Août 2016]. Disponible à l'adresse : http://www.moneyland.ch/resources/public/vendors/kcfinder/upload/files/Swissinfo-Bourse-En-Ligne-Tarifs-2014.pdf

LE TEMPS. La nouvelle loi sur les bourses, « hautement technique » et peu contestée, 2015. Site officiel, [En ligne]. [Consulté le 09 Juillet 2016]. Disponible à l'adresse : https://www.letemps.ch/economie/2015/03/15/nouvelle-loi-bourses-hautementtechnique-contestee

LE MONDE, Lutte contre la corruption : les députés votent la loi Sapin 2, 2016. Site officiel, [En ligne]. [Consulté le 18 Juillet 2016]. Disponible à l'adresse : http://www.lemonde.fr/economie/article/2016/06/14/lutte-contre-la-corruption-lesdeputes-votent-la-loi-sapin-2\_4950422\_3234.html

AMF-FRANCE, Placements à haut risque ou arnaques : les conseils de l'AMF, 2015. Site officiel, [En ligne]. [Consulté le 02 Juillet 2016]. Disponible à l'adresse : http://www.amf-france.org/Epargne-Info-Service/Placements-a-haut-risque-ouarnaques-les-conseils-de-l-AMF/Forex-options-binaires-un-marche-a-fuir.html

Loi fédérale du 1<sup>er</sup> janvier 2016 sur l'Autorité fédérale de surveillance des marchés financiers, LFINMA ; RS 956.1). Admin [en ligne]. [Consulté le 12 juillet 2016]. Disponible à l'adresse : https://www.admin.ch/opc/fr/classifiedcompilation/20052624/index.html

Loi fédérale du 1<sup>er</sup> janvier 2016 sur les infrastructures des marchés financiers et le comportement sur le marché en matière de négociation de valeurs mobilières et de dérivés, LIMF ; RS 958.1). Admin [en ligne]. [Consulté le 12 juillet 2016]. Disponible à l'adresse : https://www.admin.ch/opc/fr/classified-compilation/20141779/index.html

EC EUROPA, Législation en vigueur : MIFID 1, La Directive-cadre [En ligne]. [Consulté le 08 Août 2016]. Disponible à l'adresse : http://ec.europa.eu/finance/securities/isd/mifid/index\_fr.htm

FIDUSUISSE OFFSHORE, 2016. Site officiel, [En ligne]. [Consulté le 05 Juin 2016]. Disponible à l'adresse : http://www.fidusuisse-offshore.com/

LES ECHOS, Chypre, paradis et enfer des courtiers en ligne, 2015. Site officiel, [En ligne]. [Consulté le 03 Juin 2016]. Disponible à l'adresse : http://www.lesechos.fr/05/08/2015/lesechos.fr/021246767626\_chypre--paradis-et-enferdes-courtiers-en-ligne.htm#

OPTION WEB, Conditions Générales, 2016. Site officiel, [En ligne]. [Consulté le 06 Avril 2016]. Disponible à l'adresse : https://www.optionweb.com/optionweb-com-termsconditions/?lang=fr

TOP OPTION, Conditions Générales, 2016. Site officiel, [En ligne]. [Consulté le 06 Avril 2016]. Disponible à l'adresse : https://www.topoption.com/fr/cash-bonus-terms/

STRATEGIE BINAIRES, Types d'options binaires, 2016. Site officiel, [En ligne]. [Consulté le 04 Févrer 2016]. Disponible à l'adresse : http://www.strategiebinaires.com/types-options-binaires.html

TRADING ATTITUDE, Gagner avec les options binaires avec 3 stratégies faciles, 2012. Site officiel, [En ligne]. [Consulté le 09 Mars 2016]. Disponible à l'adresse : http://www.trading-attitude.com/gagner-avec-les-options-binaires-avec-3-strategies

FORMATION EN BOURSE, Pourquoi les options binaires sont une énorme arnaque ? Explication par les chiffres, 2016. Site officiel, [En ligne]. [Consulté le 09 Mars 2016]. Disponible à l'adresse : http://formation-en-bourse.com/options-binaires/arnaqueoptions-binaires/

BOURSE BINAIRE, Comparatif des meilleurs sites de trading d'options binaires, 2016. Site officiel, [En ligne]. [Consulté le 08 Mars 2016]. Disponible à l'adresse : http://boursebinaire.fr/les-privileges/les-options-binaires-fxcm-et.html

Emmanuel BIOUX, Matthieu FOURNIL-MOUSSE, Loïc TONNELIER, Ecole Internationale des Sciences du Traitement de l'Information, Options Exotiques [En ligne]. 2004. [Consulté le 01 Mai 2016]. Disponible à l'adresse : http://optionsexotiques.free.fr/Files/Rapport%20-%20Option%20Exotiques.pdf

COMPARATIF OPTIONS BINAIRES, Pourquoi les sites de trading sont basés à Chypre ?, 2014. Site officiel, [En ligne]. [Consulté le 11 Mars 2016]. Disponible à l'adresse : http://comparatif-options-binaires.fr/pourquoi-sites-trading-bases-chypre/

ANYOPTION, Guide des débutants pour comprendre les options binaires 2014. Site officiel, [En ligne]. [Consulté le 02 Mars 2016]. Disponible à l'adresse : http://fr.anyoption.com/binary-options

COURTIER FOREX, Arnaques Options Binaires : ce que les brokers vous cachent, 2014. Site officiel, [En ligne]. [Consulté le 12 Avril 2016]. Disponible à l'adresse : http://www.courtier-forex.net/arnaques-options-binaires-ce-que-les-brokers-vouscachent/

SVSP VERBAND, Ce qui est une Swiss Derivative Map ?, 2013. Site officiel, [En ligne]. [Consulté le 02 Août 2016]. Disponible à l'adresse : http://www.svspverband.ch/fr/produits-structures-pro/

OPTIONS BINAIRES, Option binaire en Suisse : un guide complet !, 2016, Site officiel, [En ligne]. [Consulté le 04 Mars 2016]. Disponible à l'adresse : http://options-binaires.ch/

STRATEGIE BINAIRES, Trader avec les options paires, 2016. Site officiel, [En ligne]. [Consulté le 07 Juin 2016]. Disponible à l'adresse : http://www.strategiebinaires.com/trader-avec-options-paires.html

ANDLIL, Money Management et Trading, 2012. Site officiel, [En ligne]. [Consulté le 07 Juin 2016]. Disponible à l'adresse : http://www.andlil.com/le-money-management-5689.html

OPTIONBINAIRE, Option Binaire en Suisse, 2016. Site officiel, [En ligne]. [Consulté le 04 Mars 2016]. Disponible à l'adresse : http://www.optionbinaire.ch/

## **Annexe 1 : Fichier Excel**

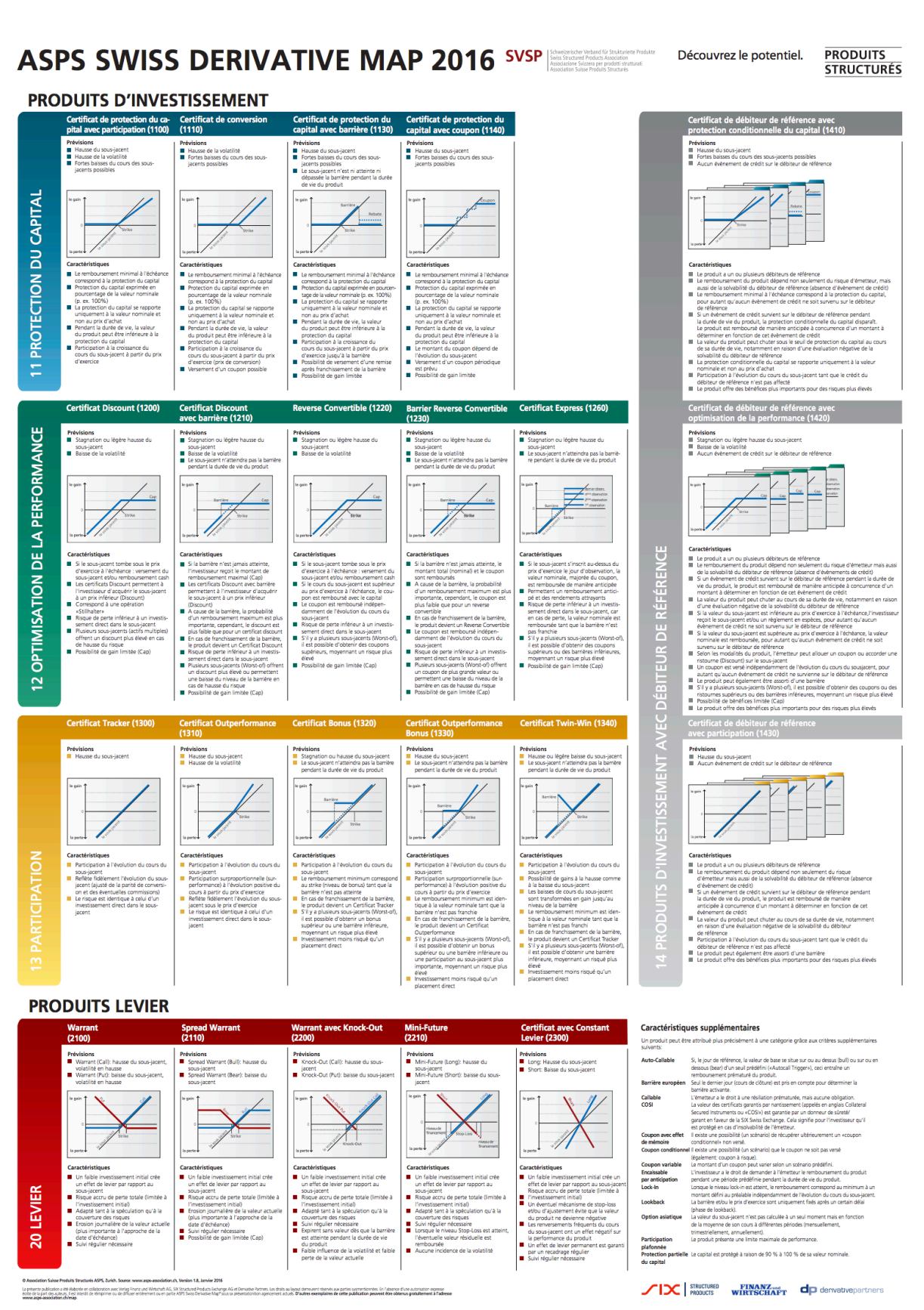

## **Annexe 2 : Swiss derivative map 2016**

.<br>Dducts Exchange AG et Deri<br>Sorbia Mariforcio ca reduce

.<br>Introst, Les droits au layout demeurent niservés aux parties susmentionnées. En l'absence d'une autorisation moresse<br>In ananciamient article, D'autres securedateux de resta rochdination nassassé dres rédéence nontréterme

La présente pe<br>Acrès de la pa